# Technology Curriculum \*Suggested Curricular Activities: Grades K2

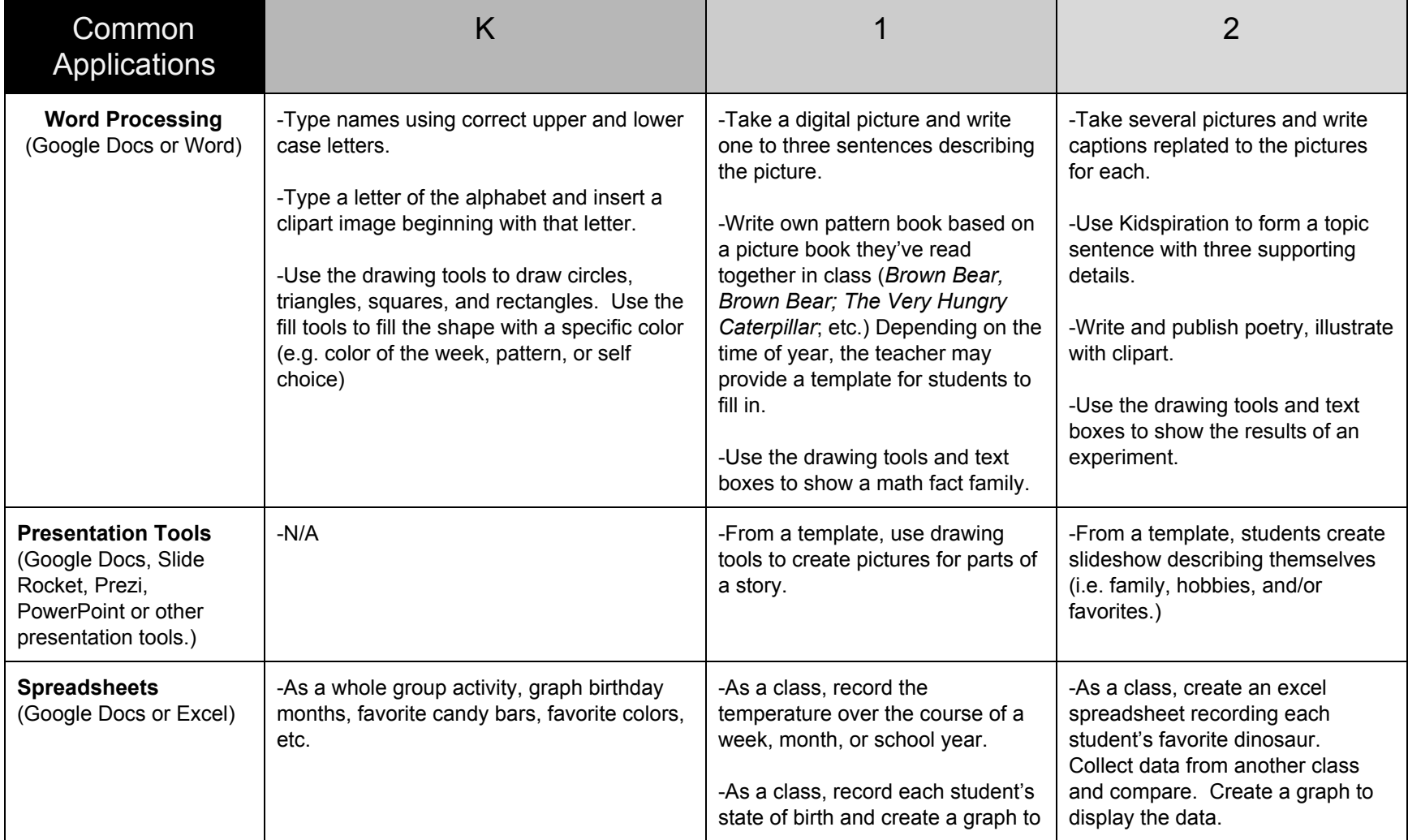

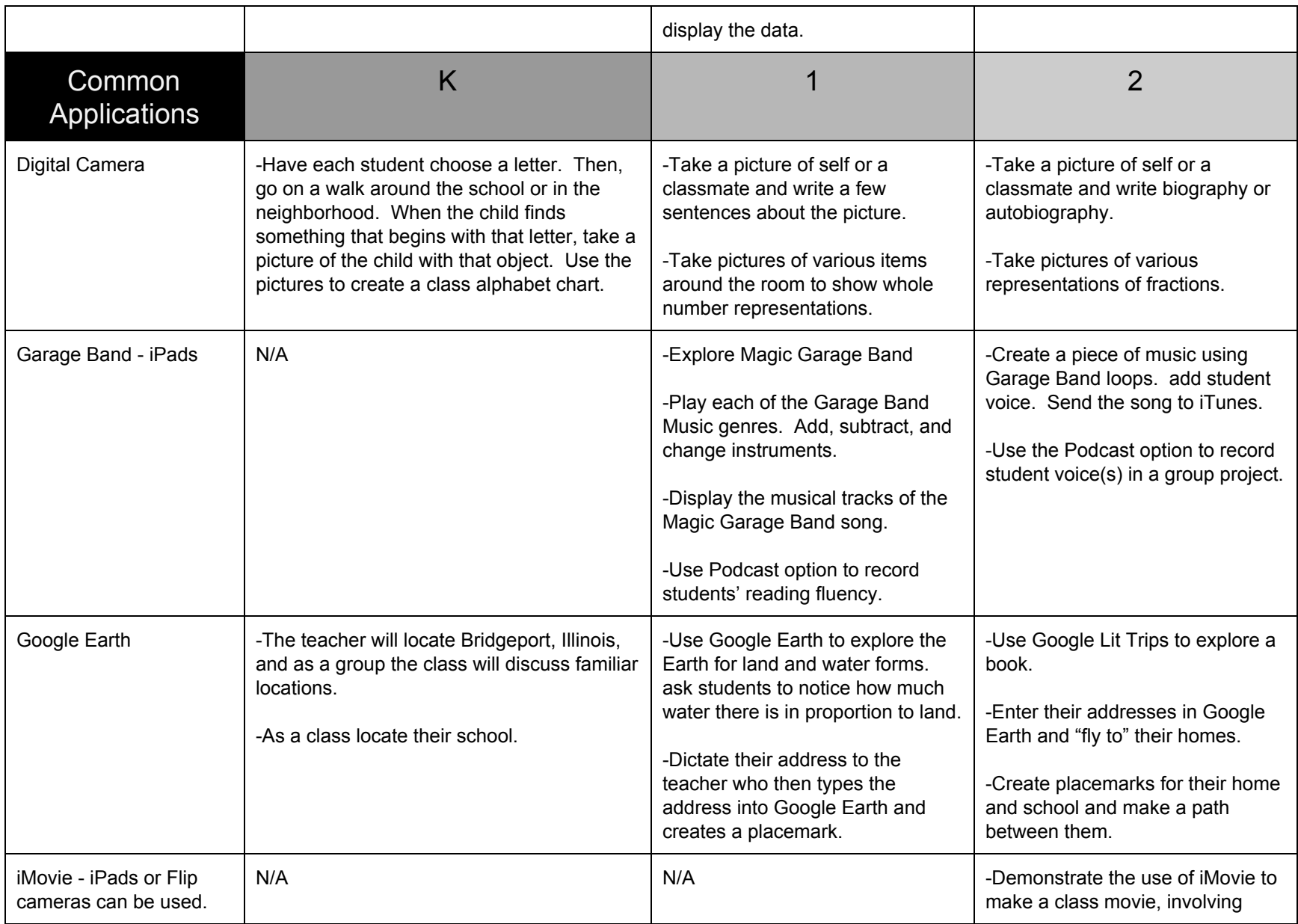

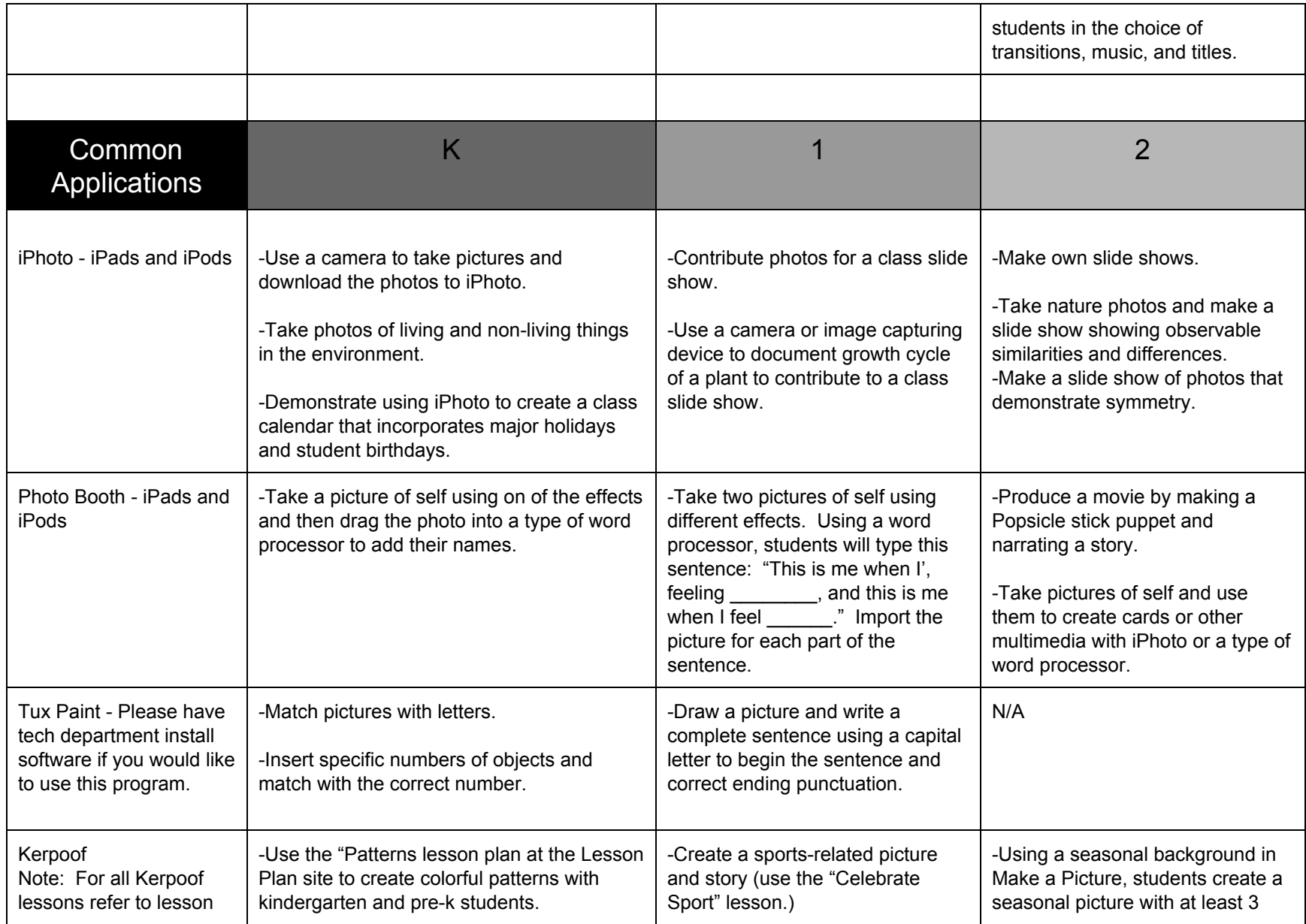

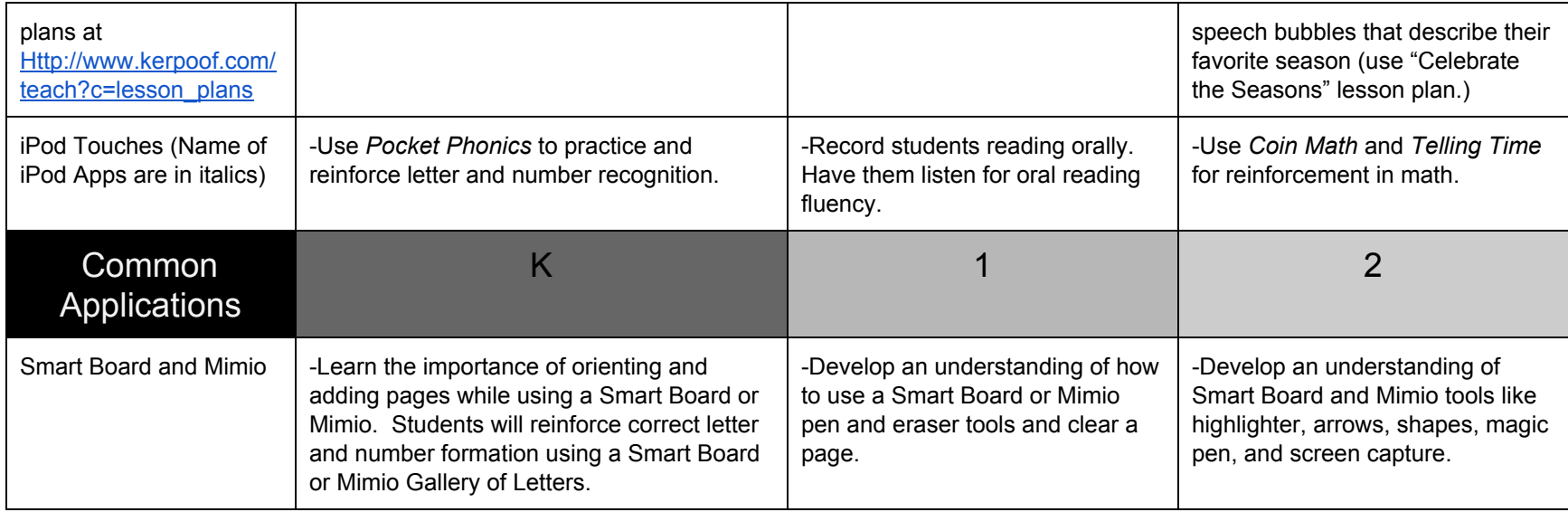

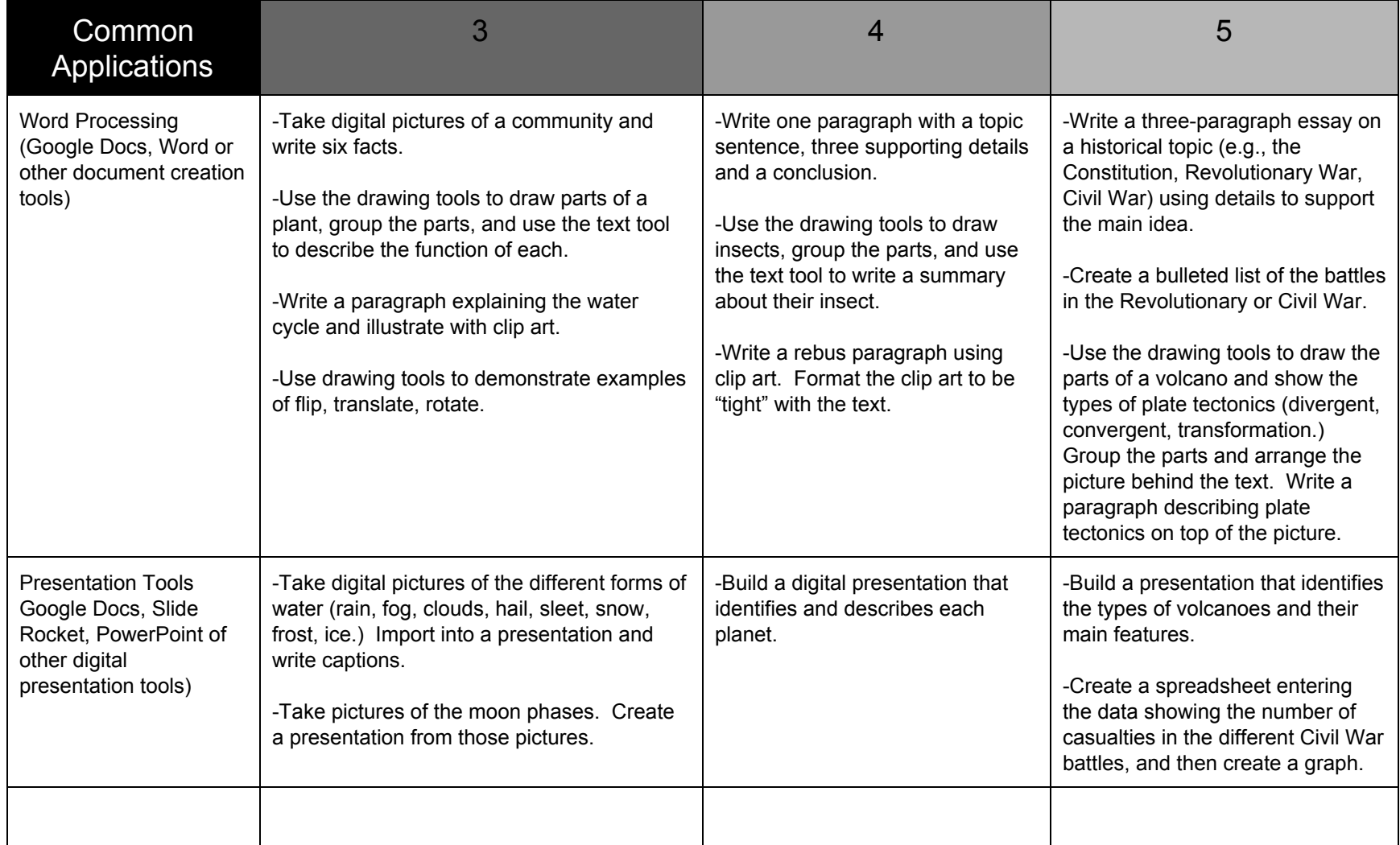

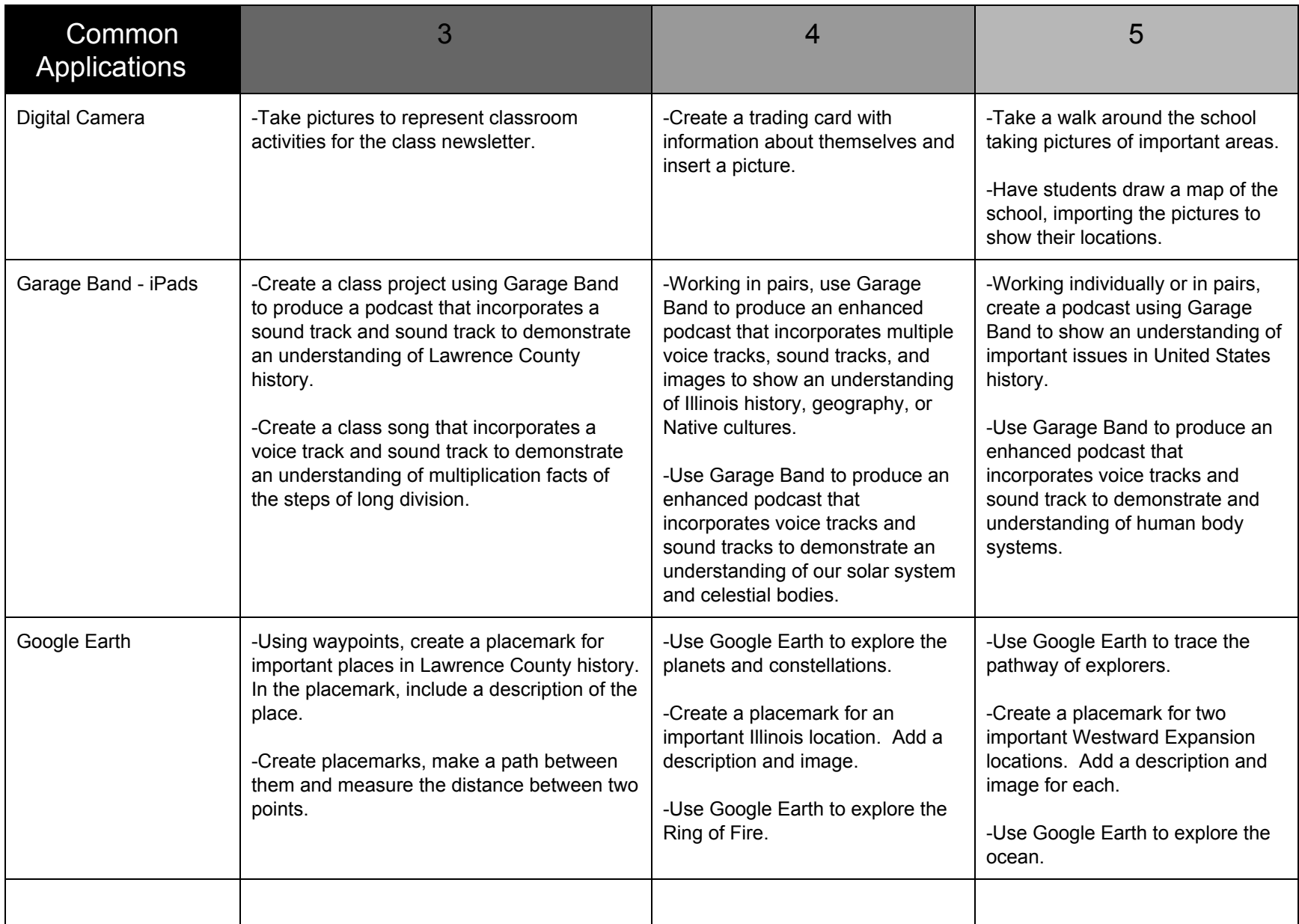

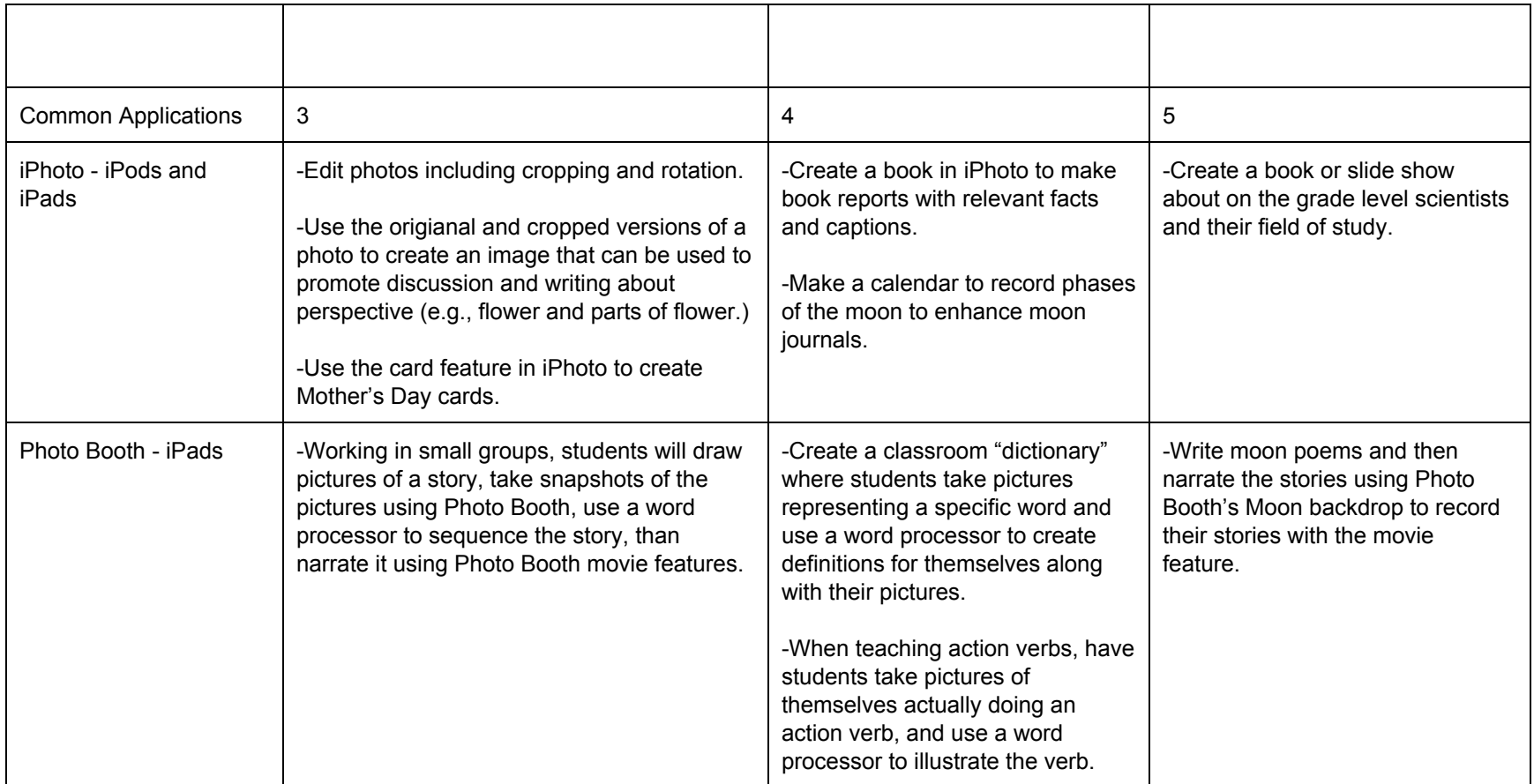

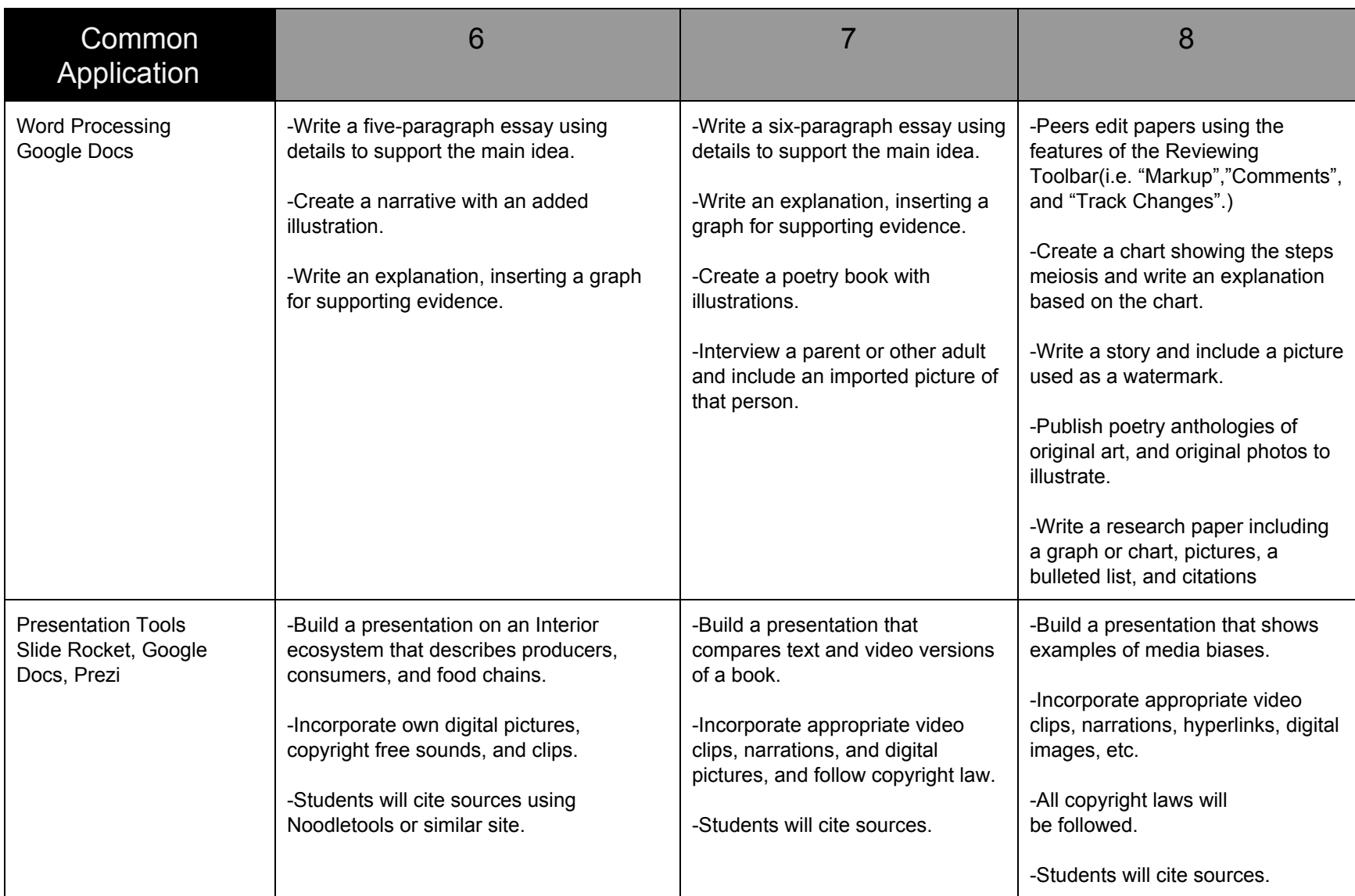

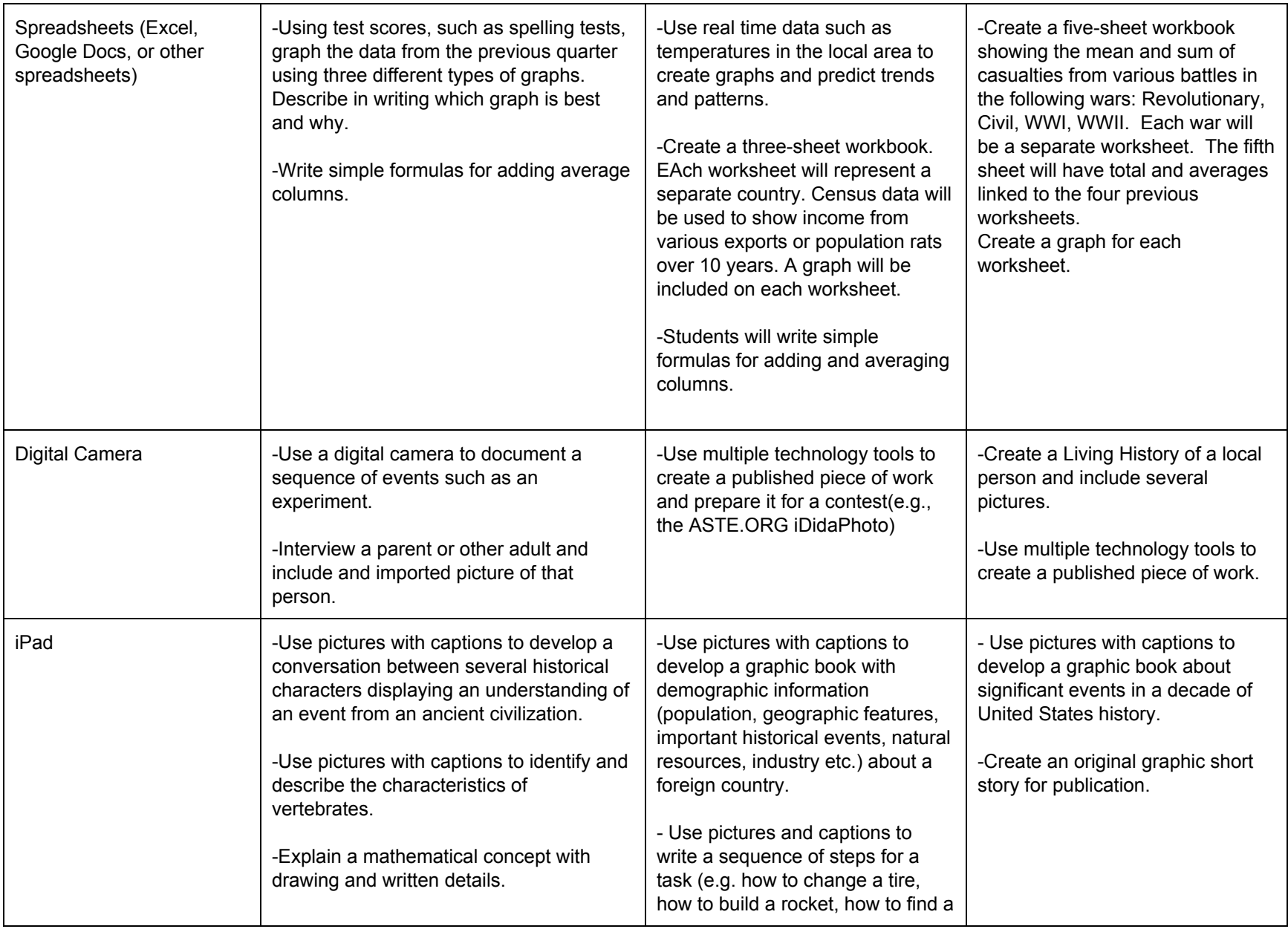

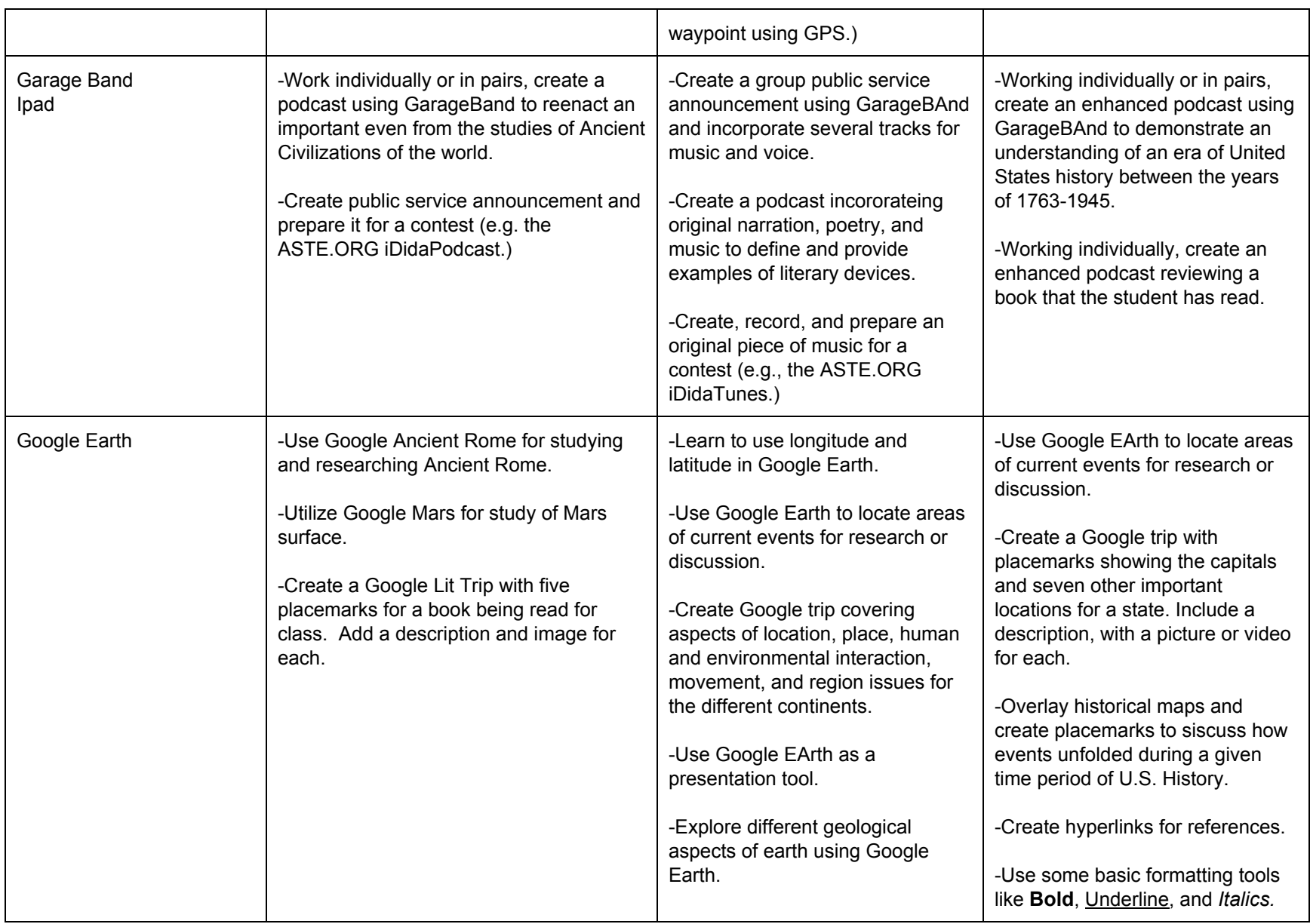

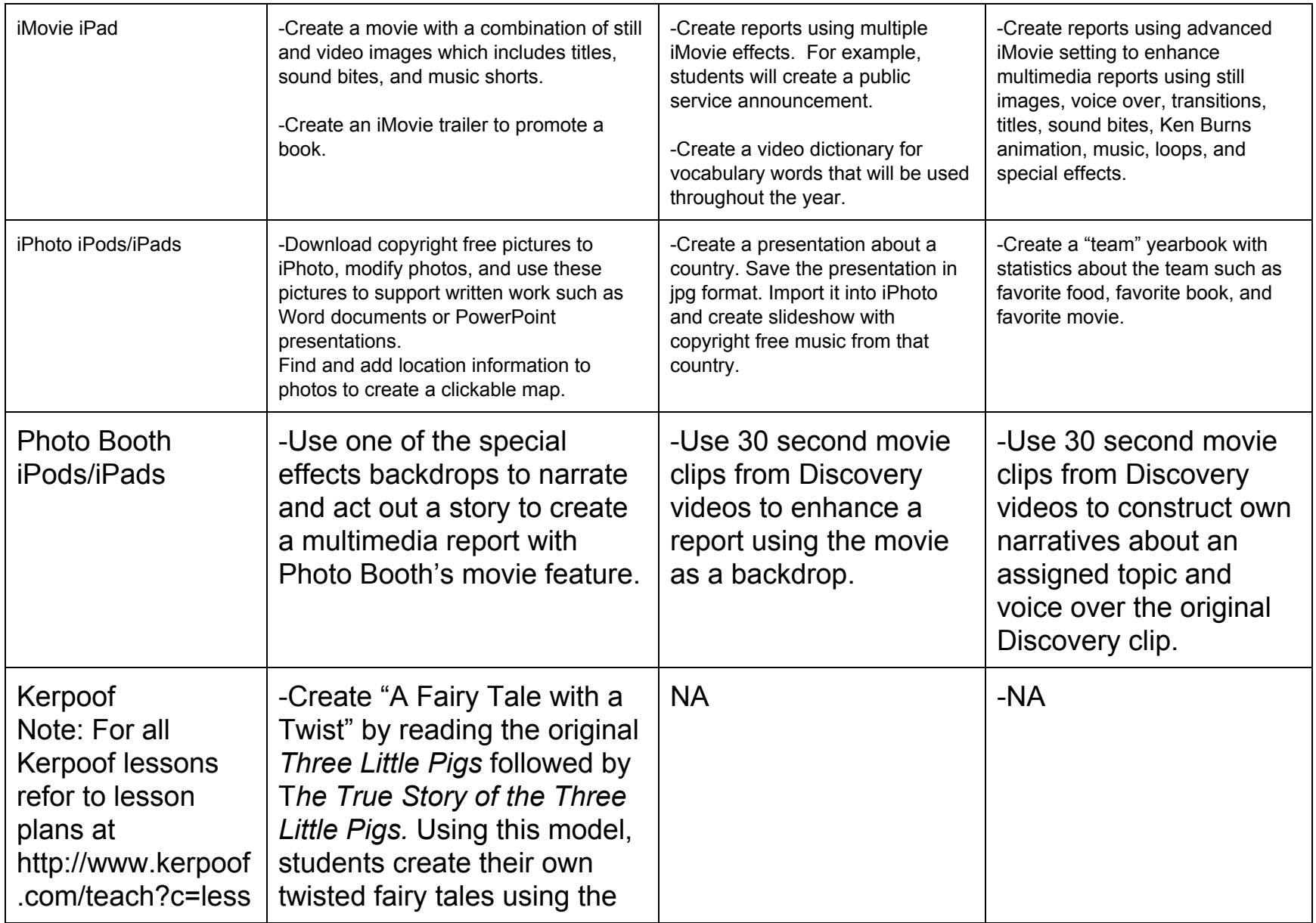

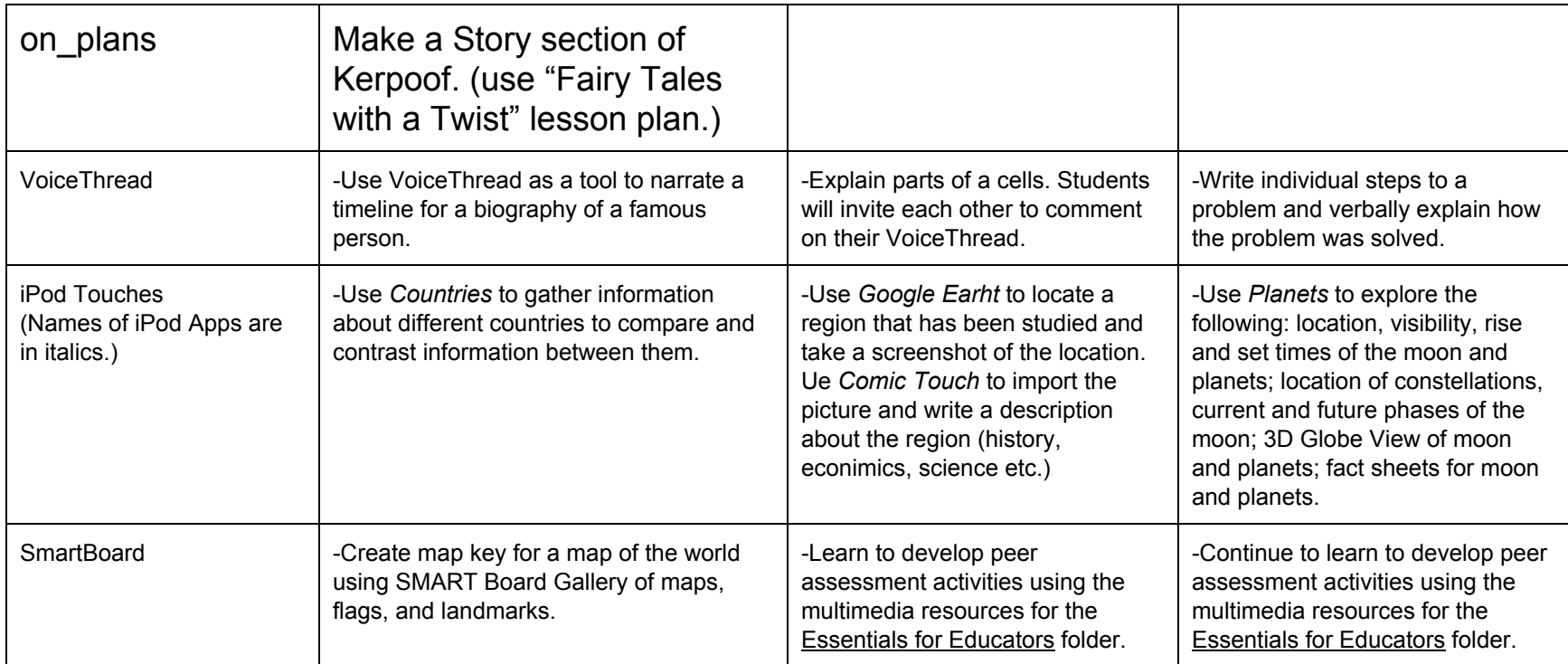

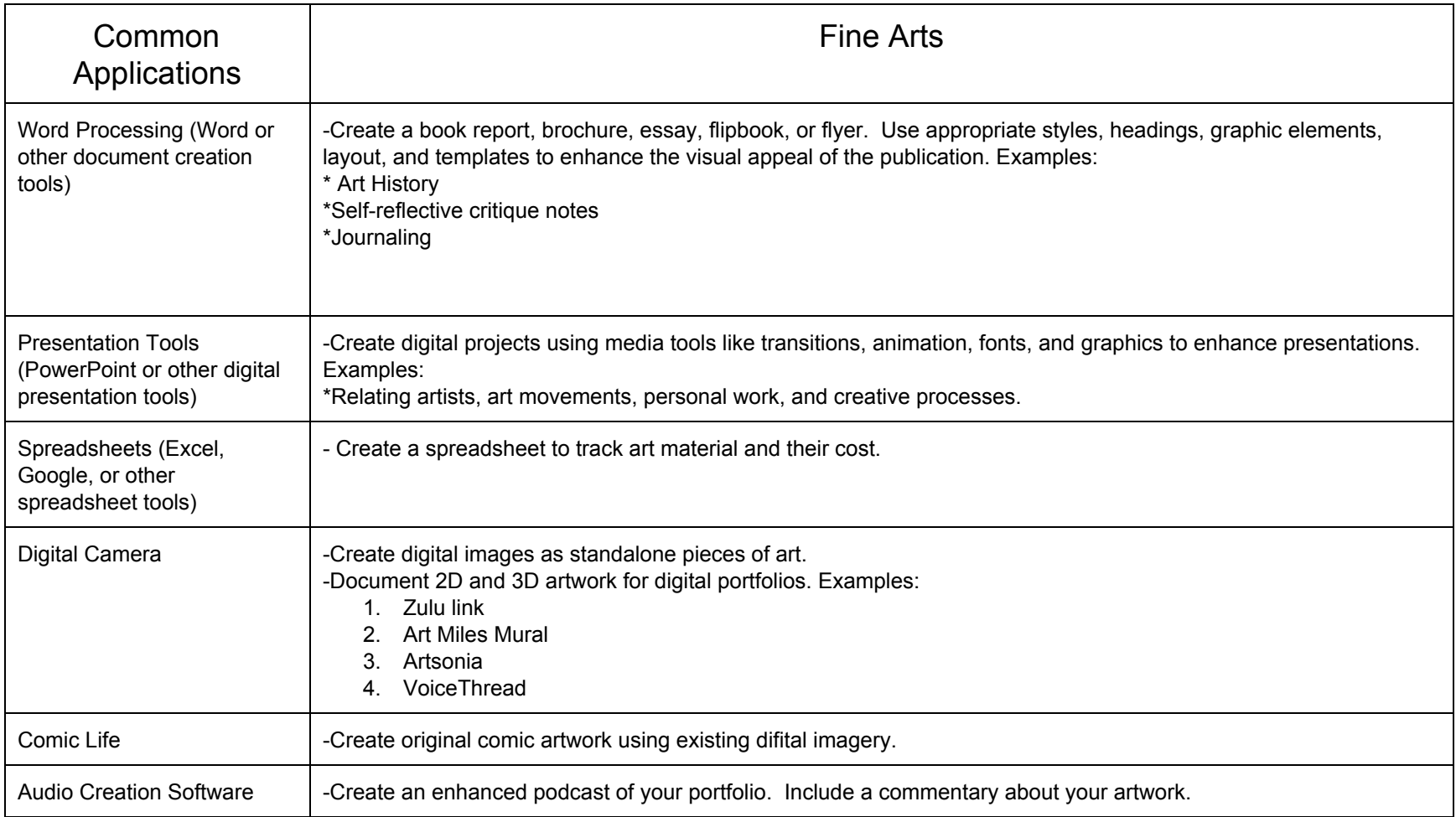

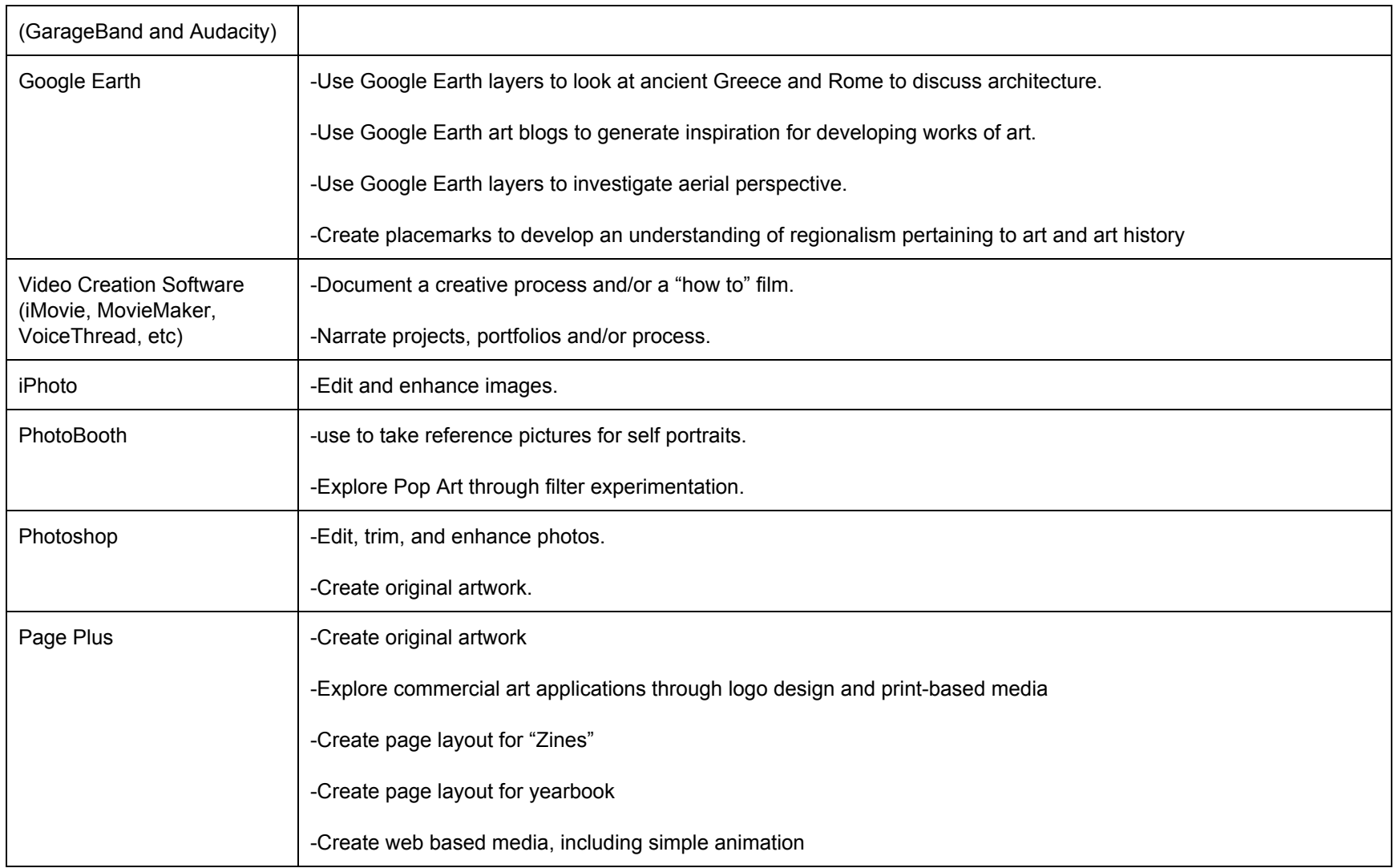

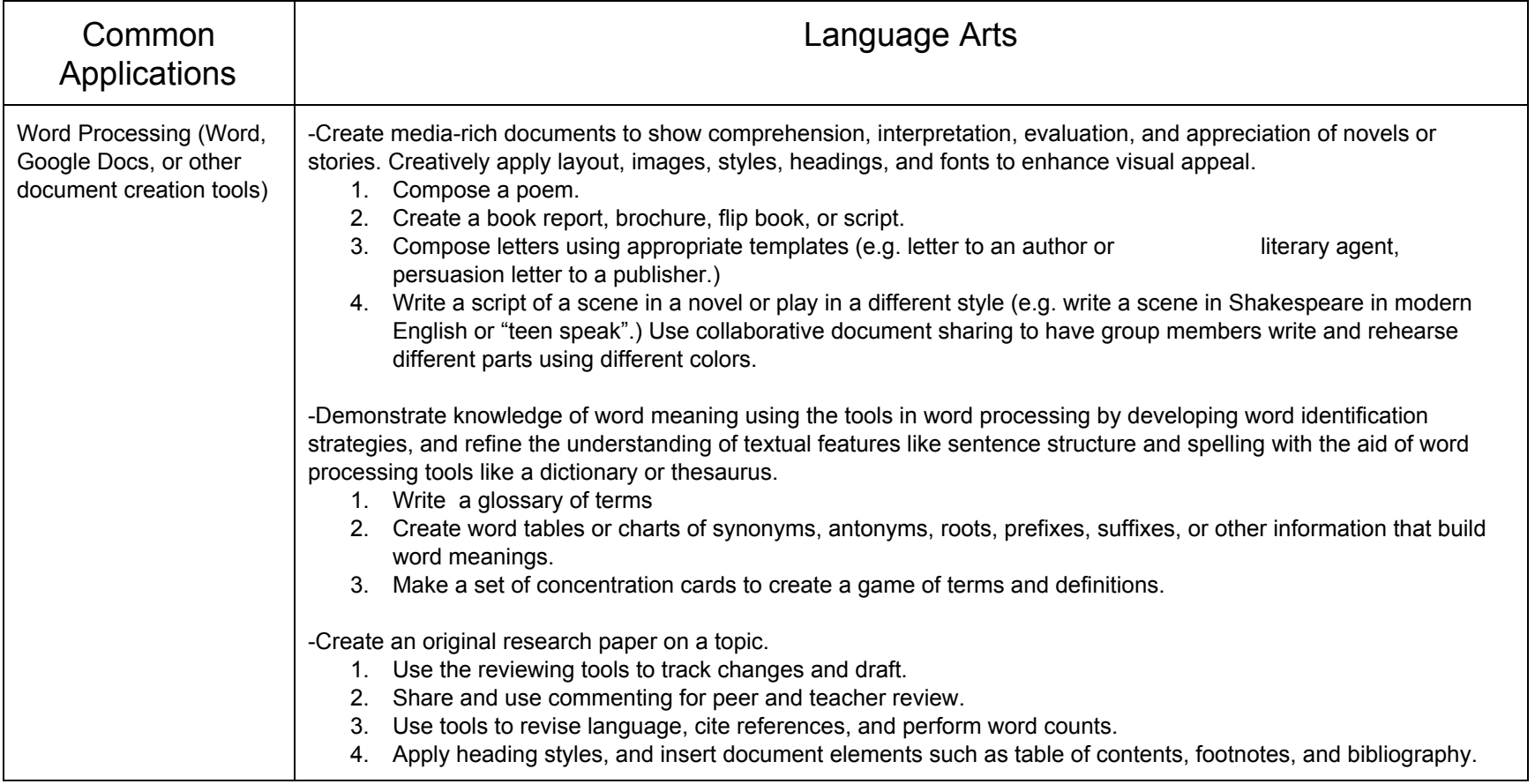

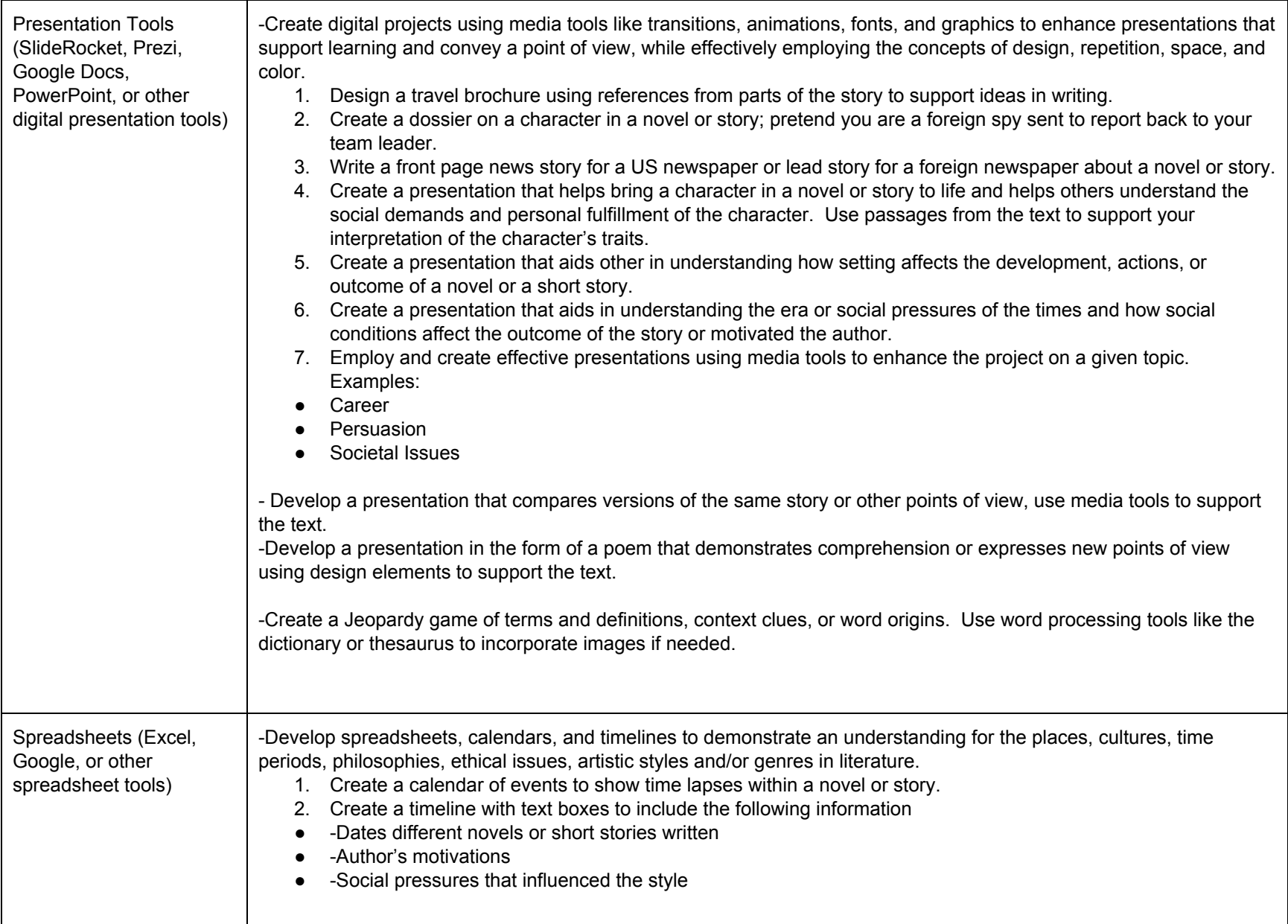

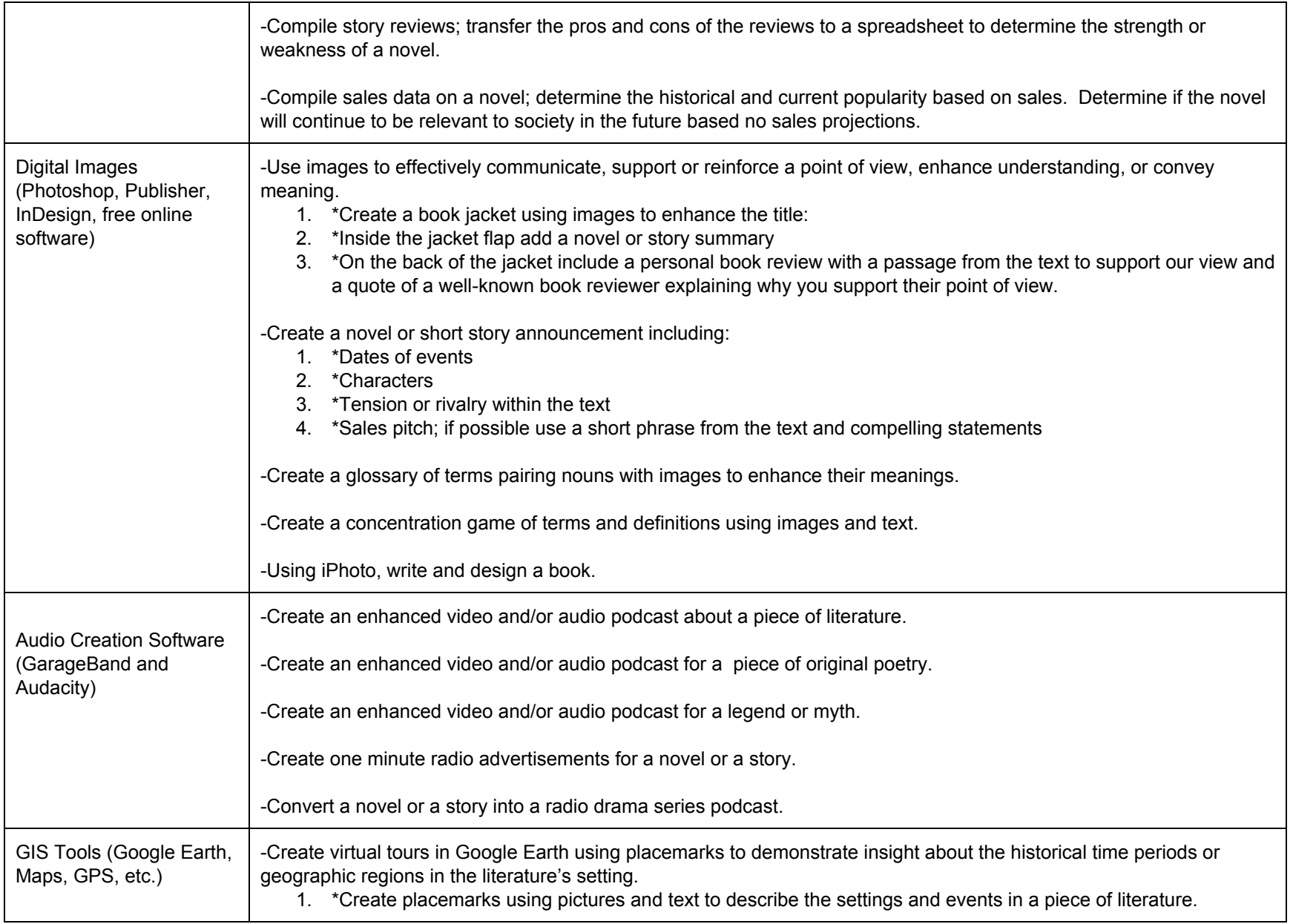

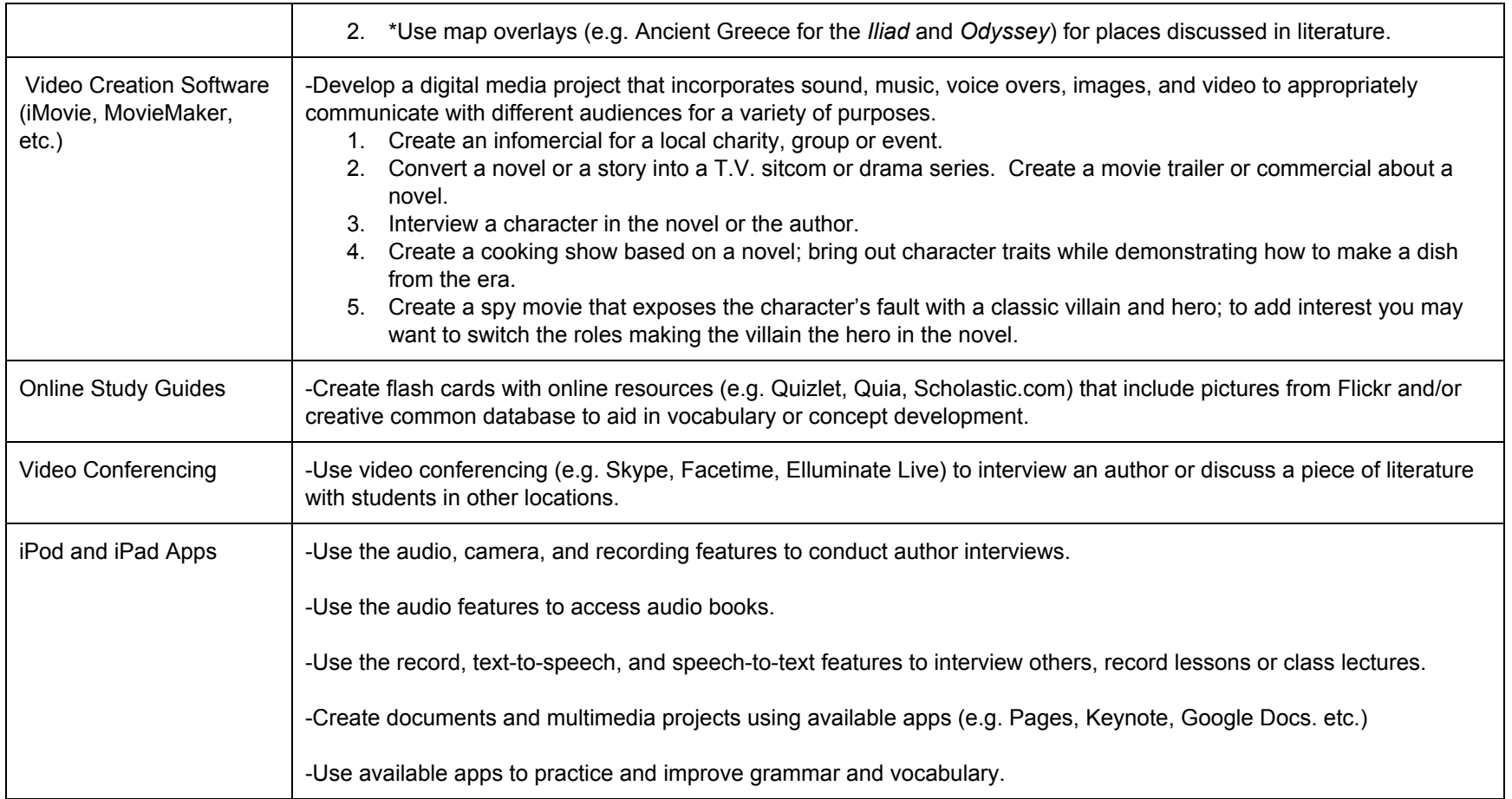

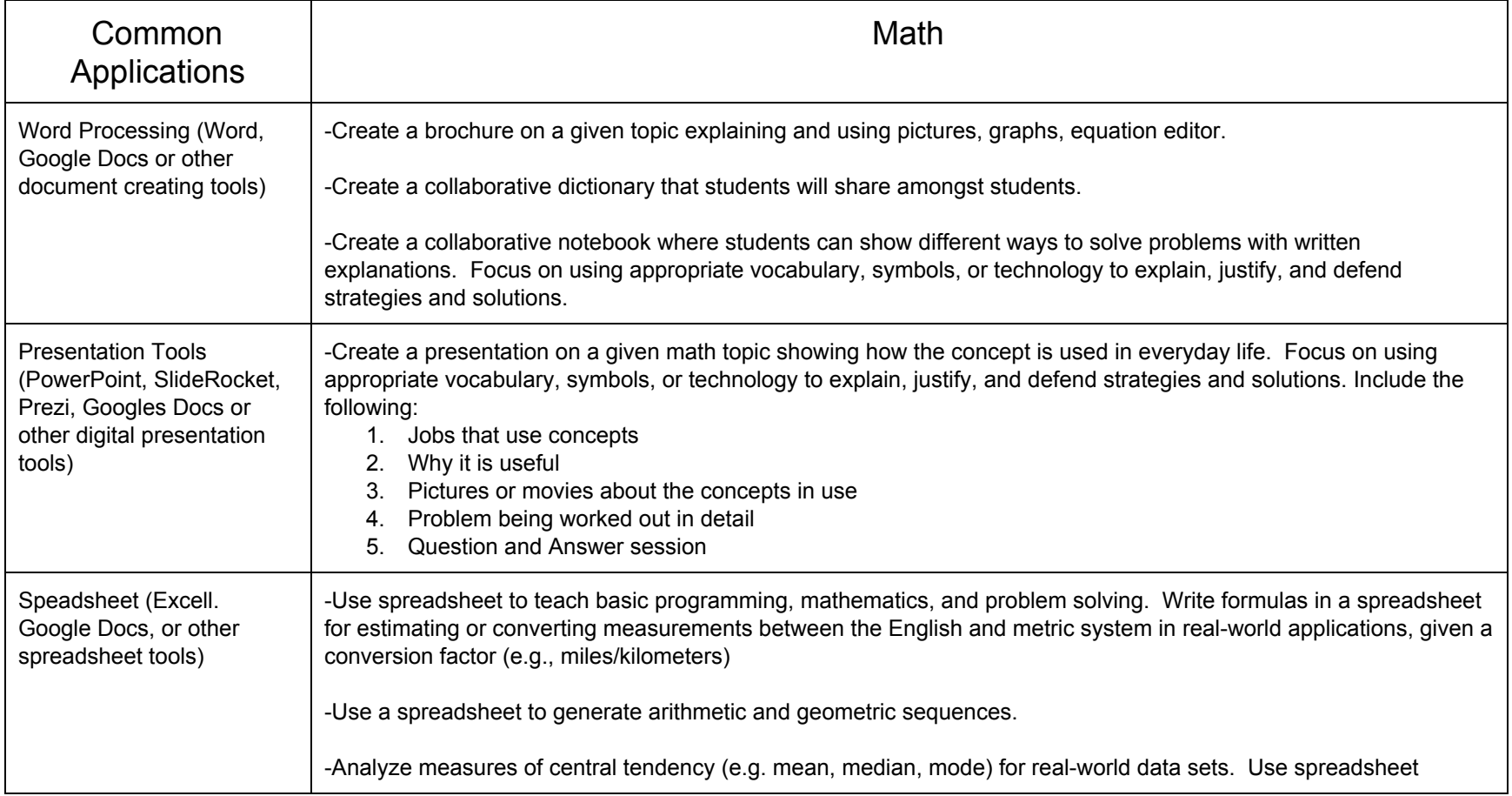

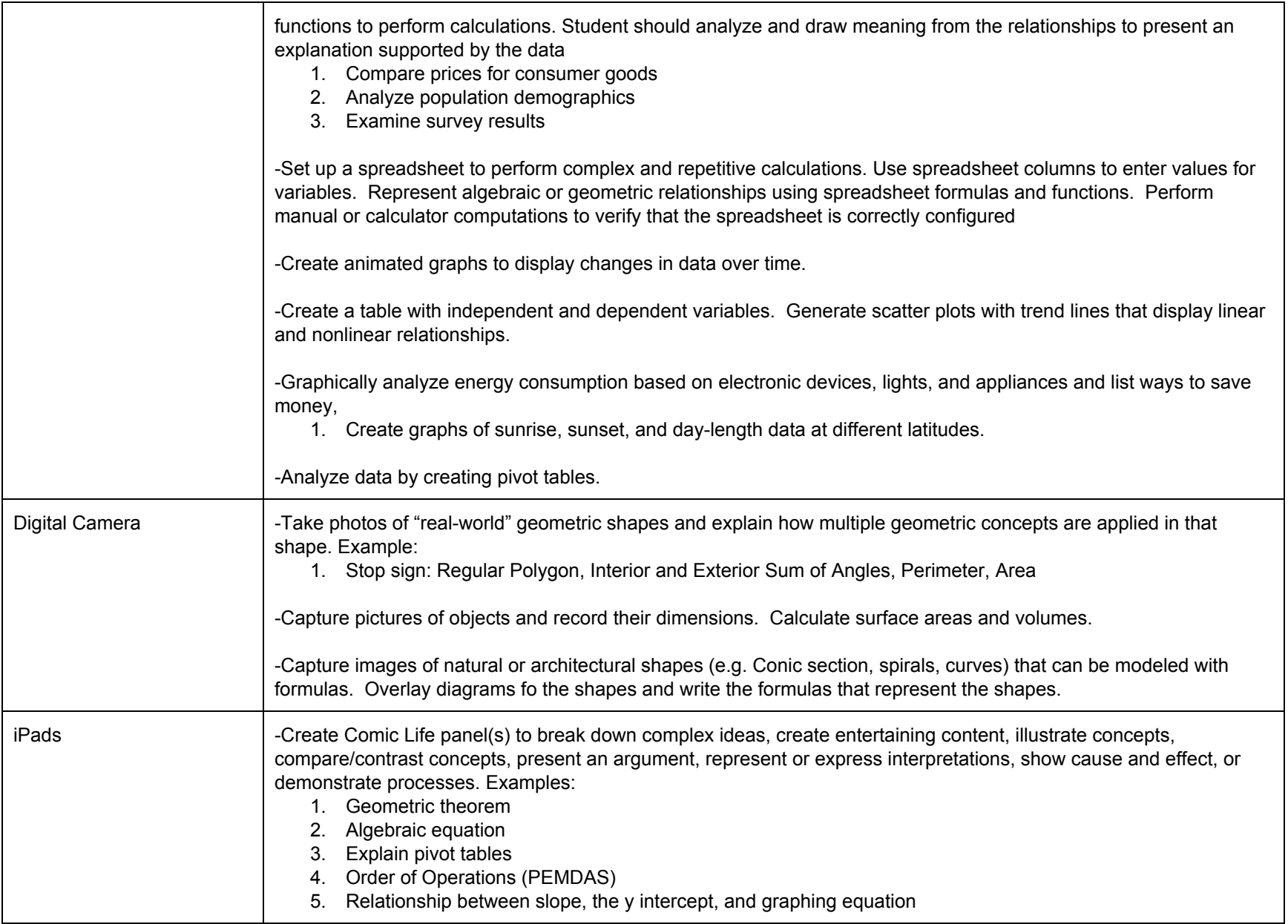

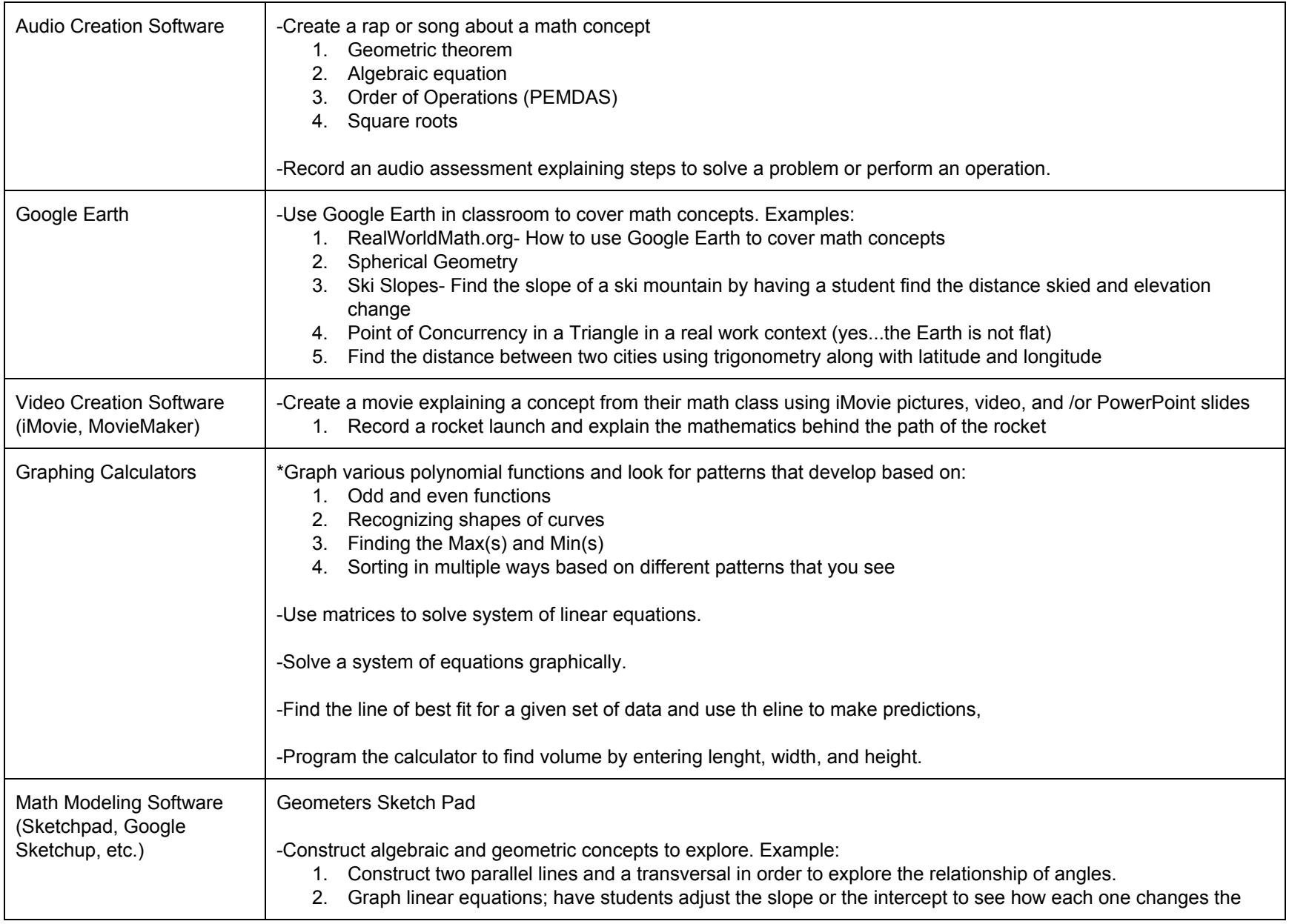

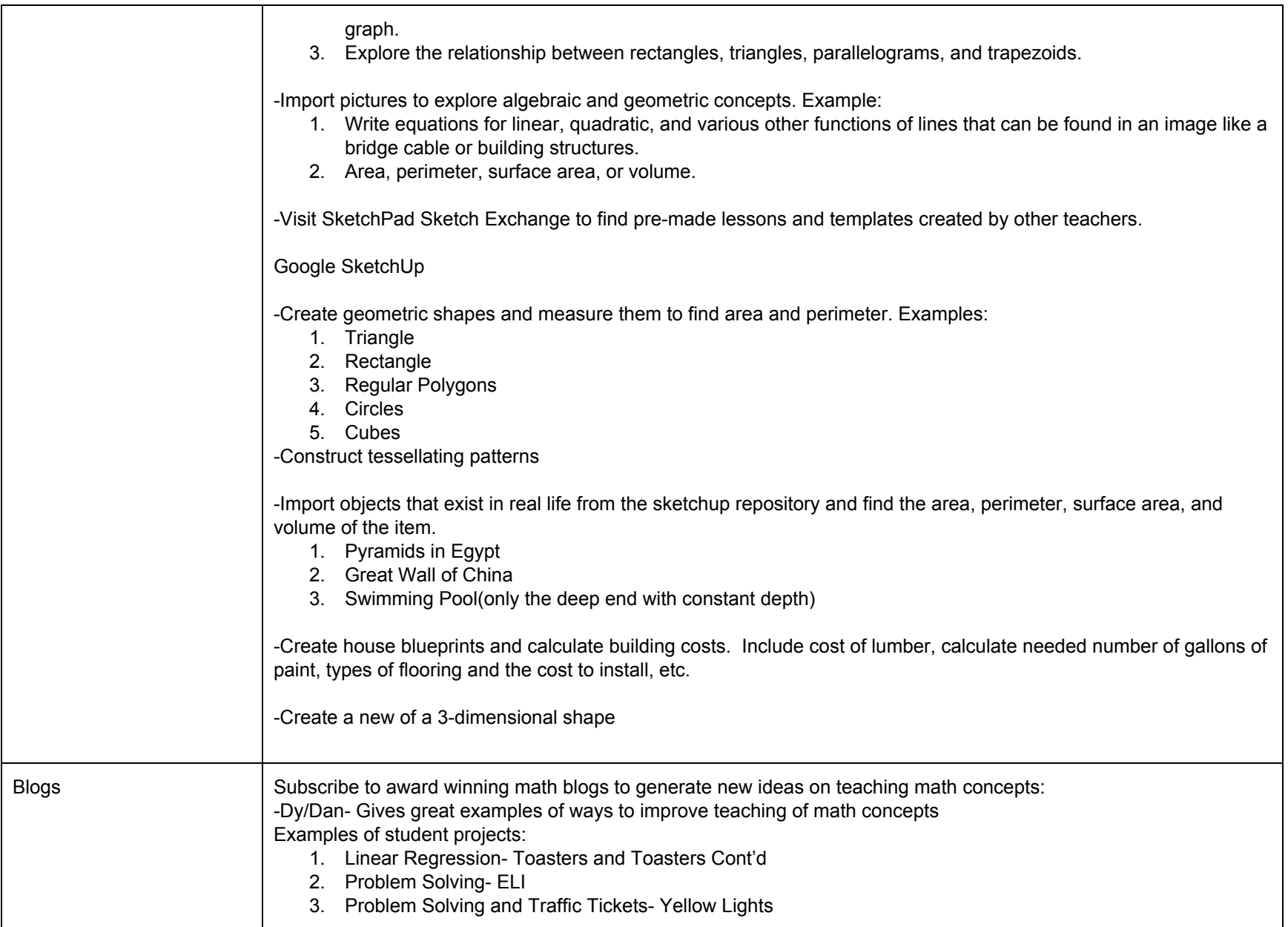

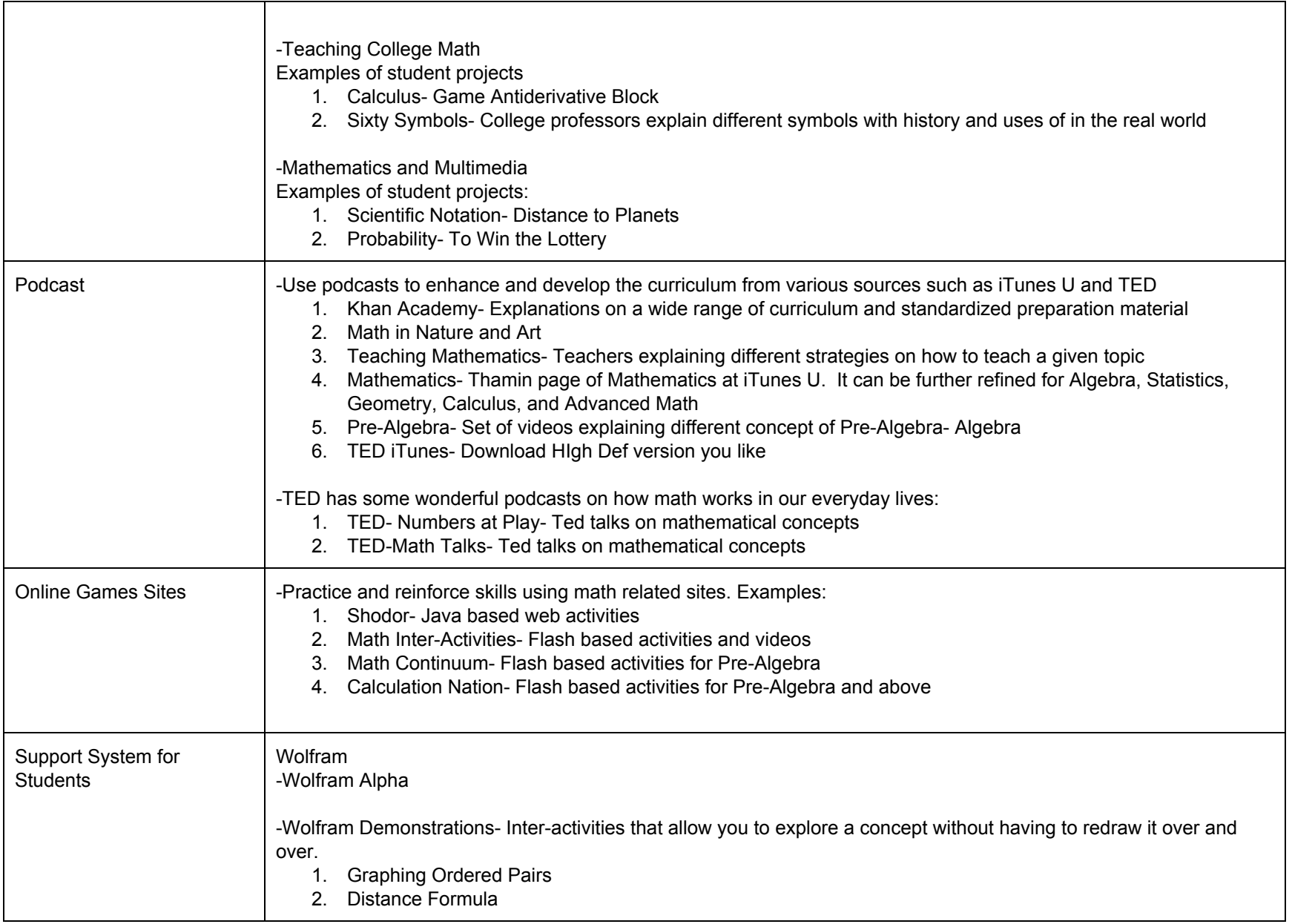

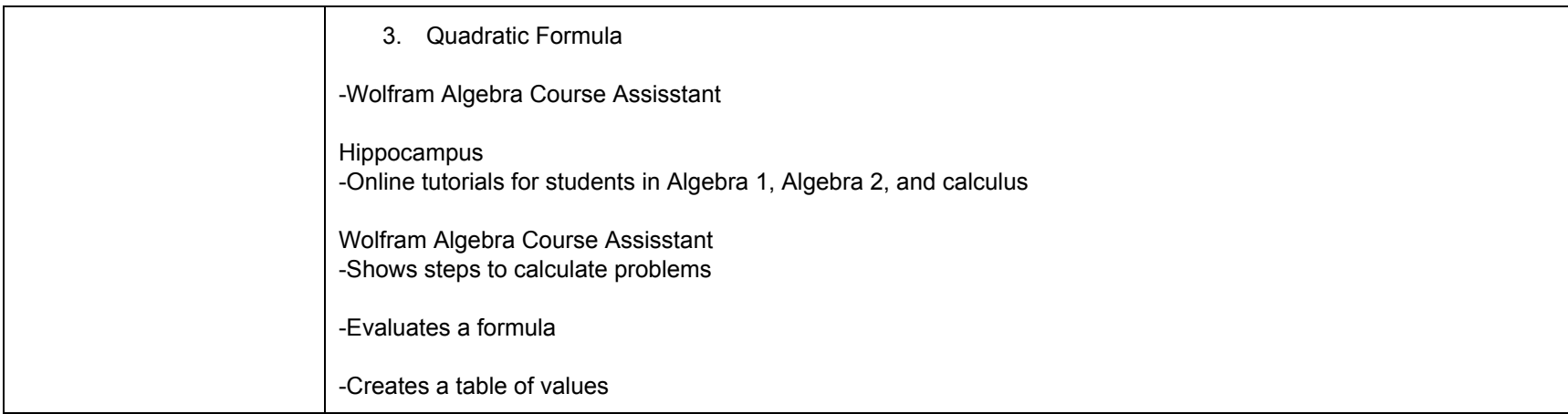

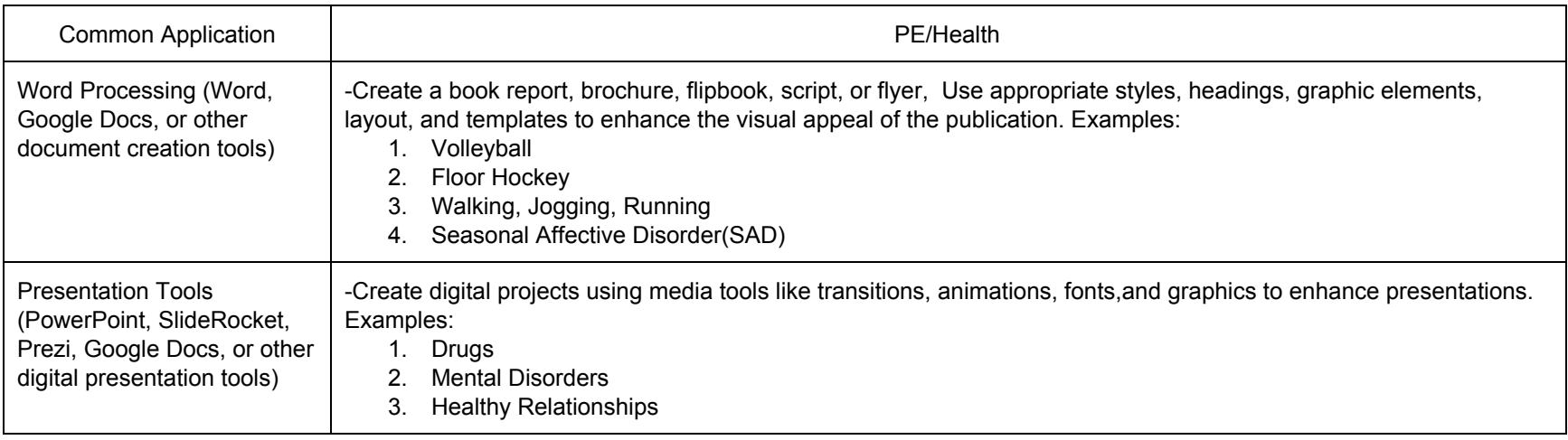

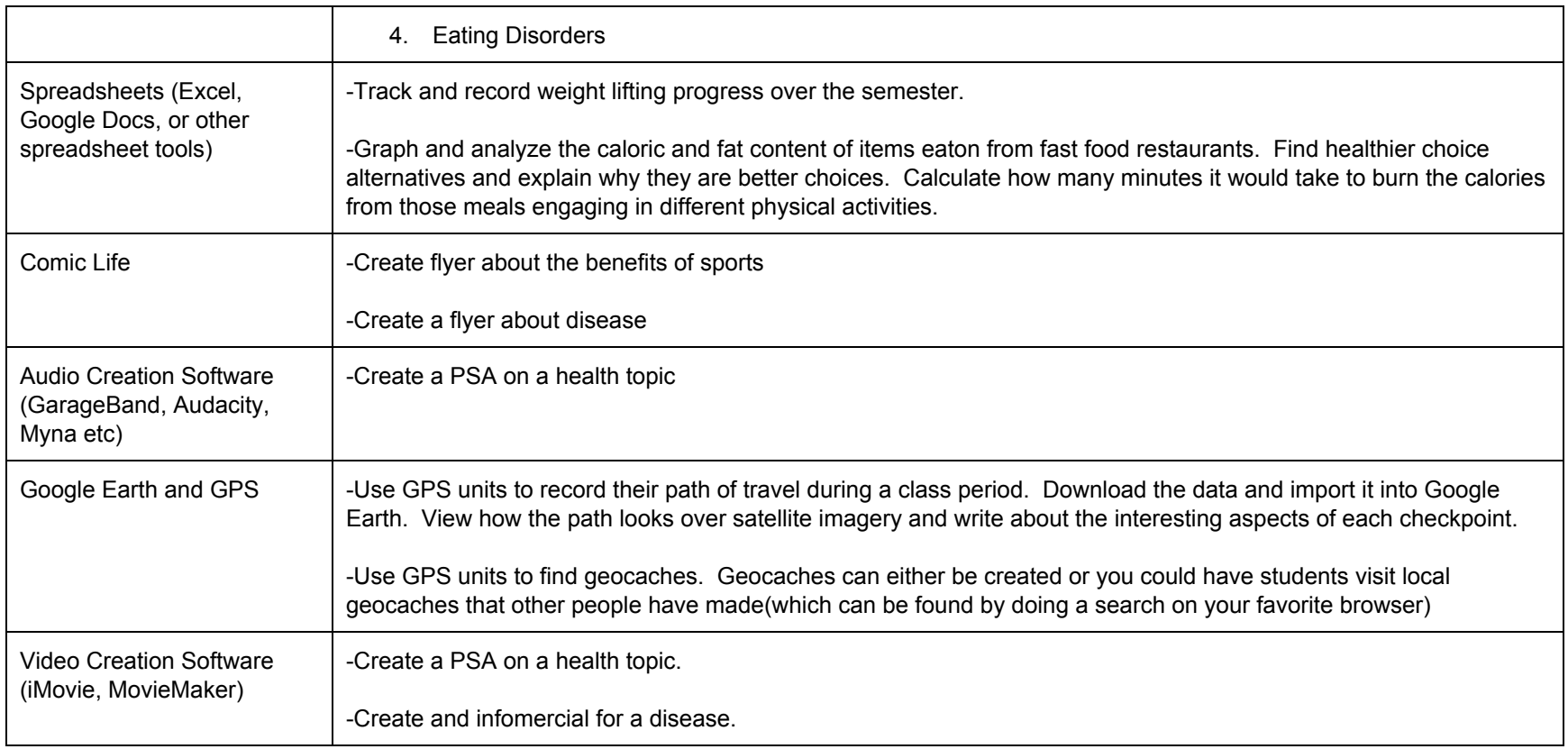

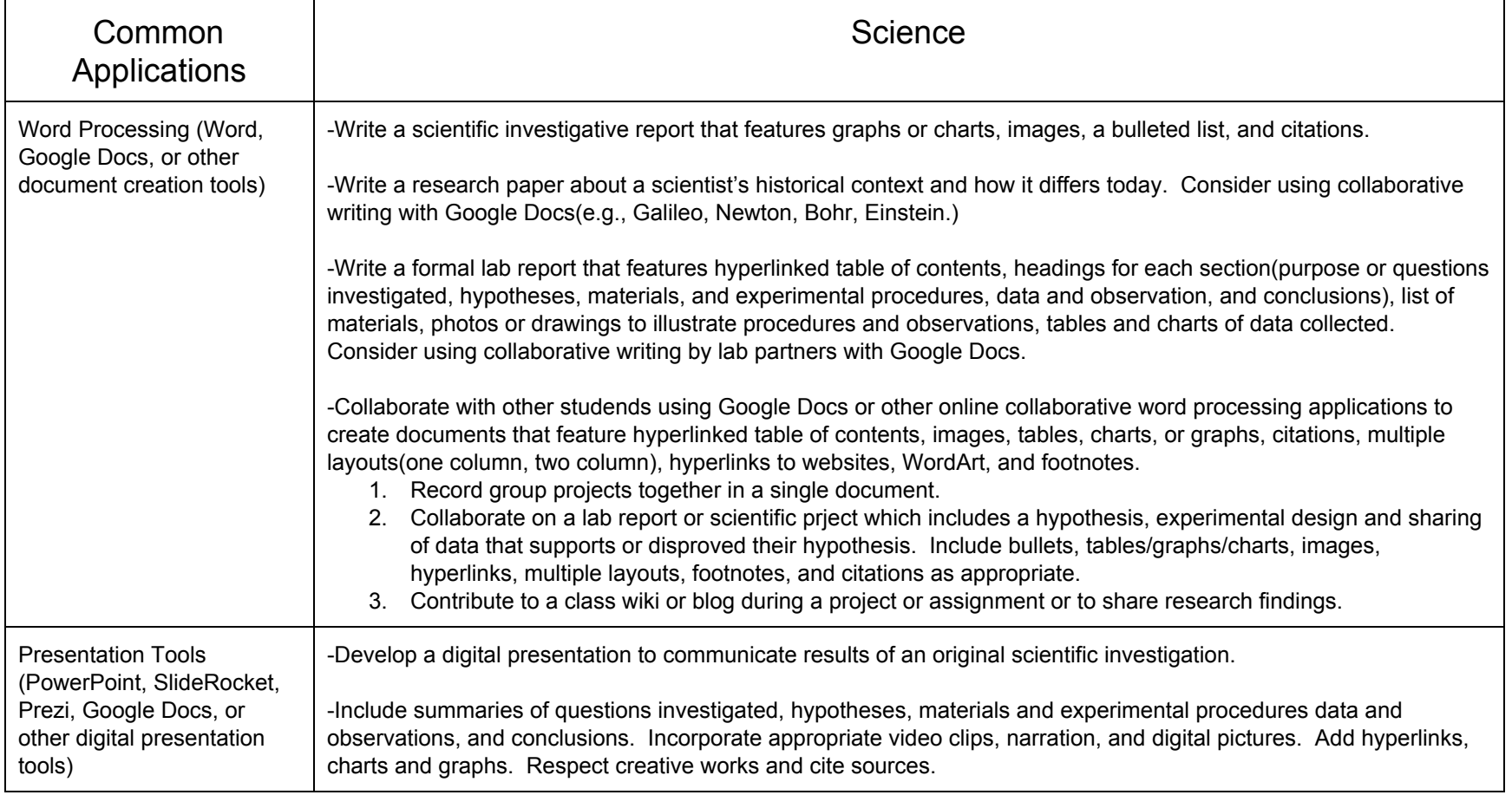

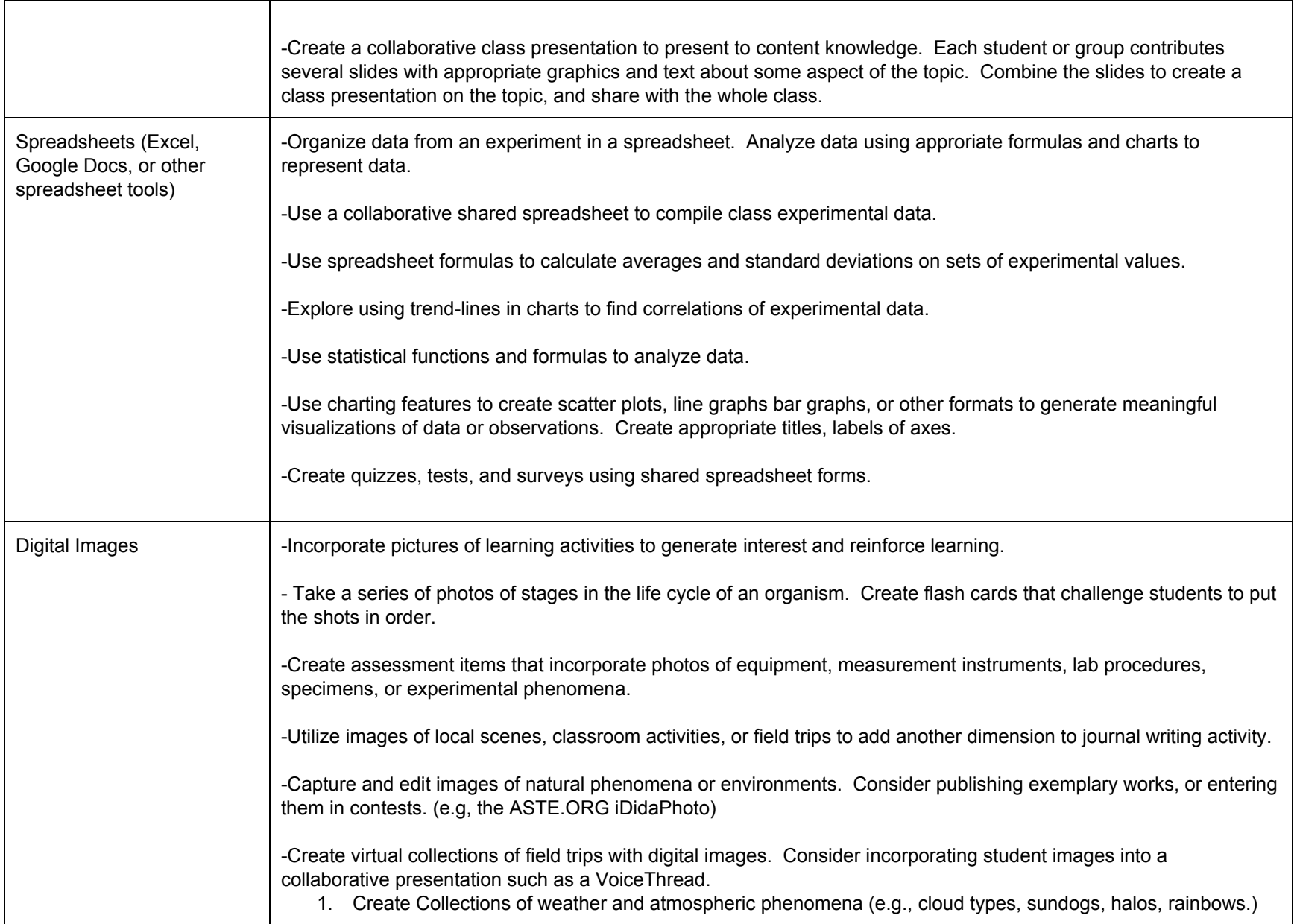

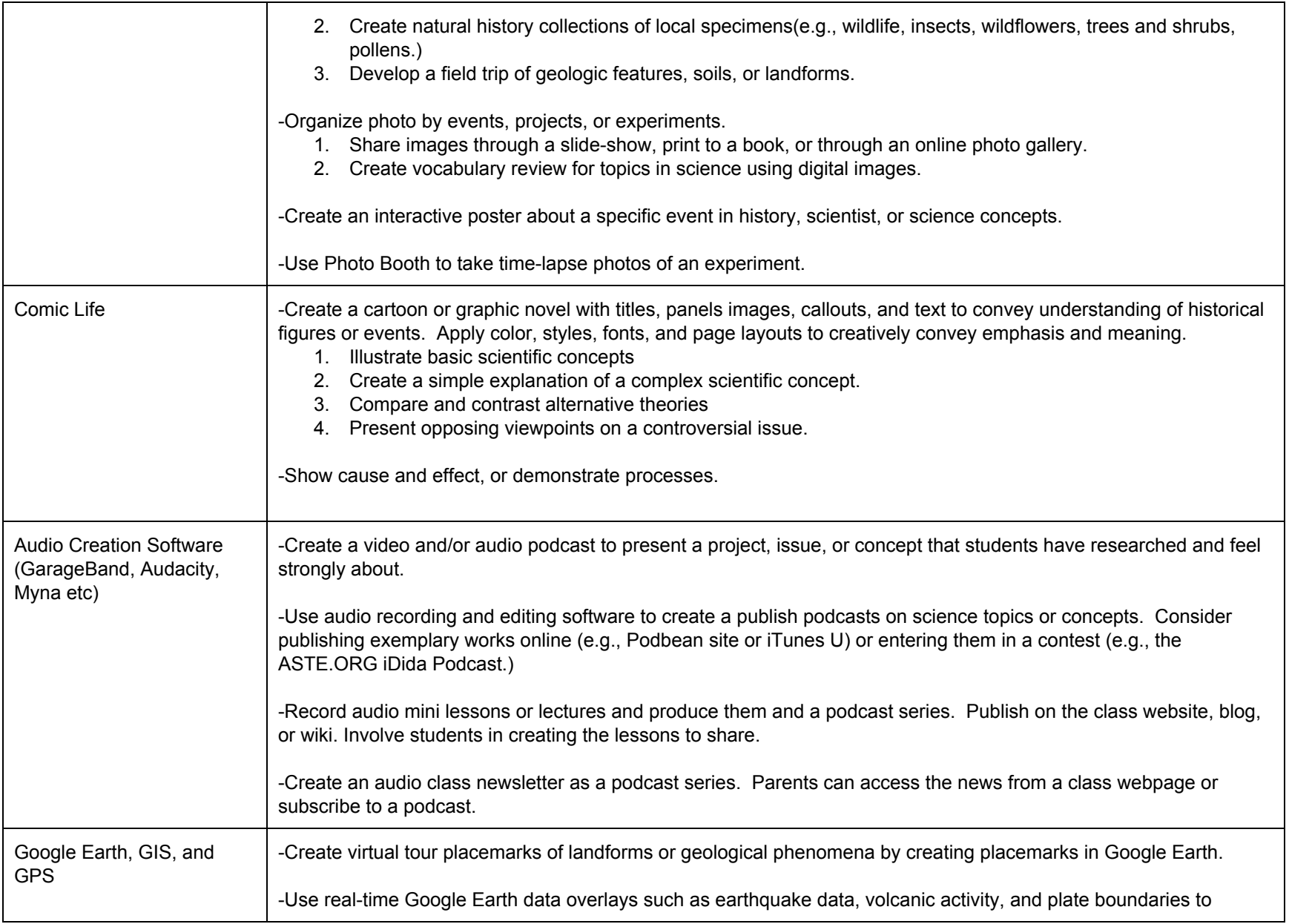

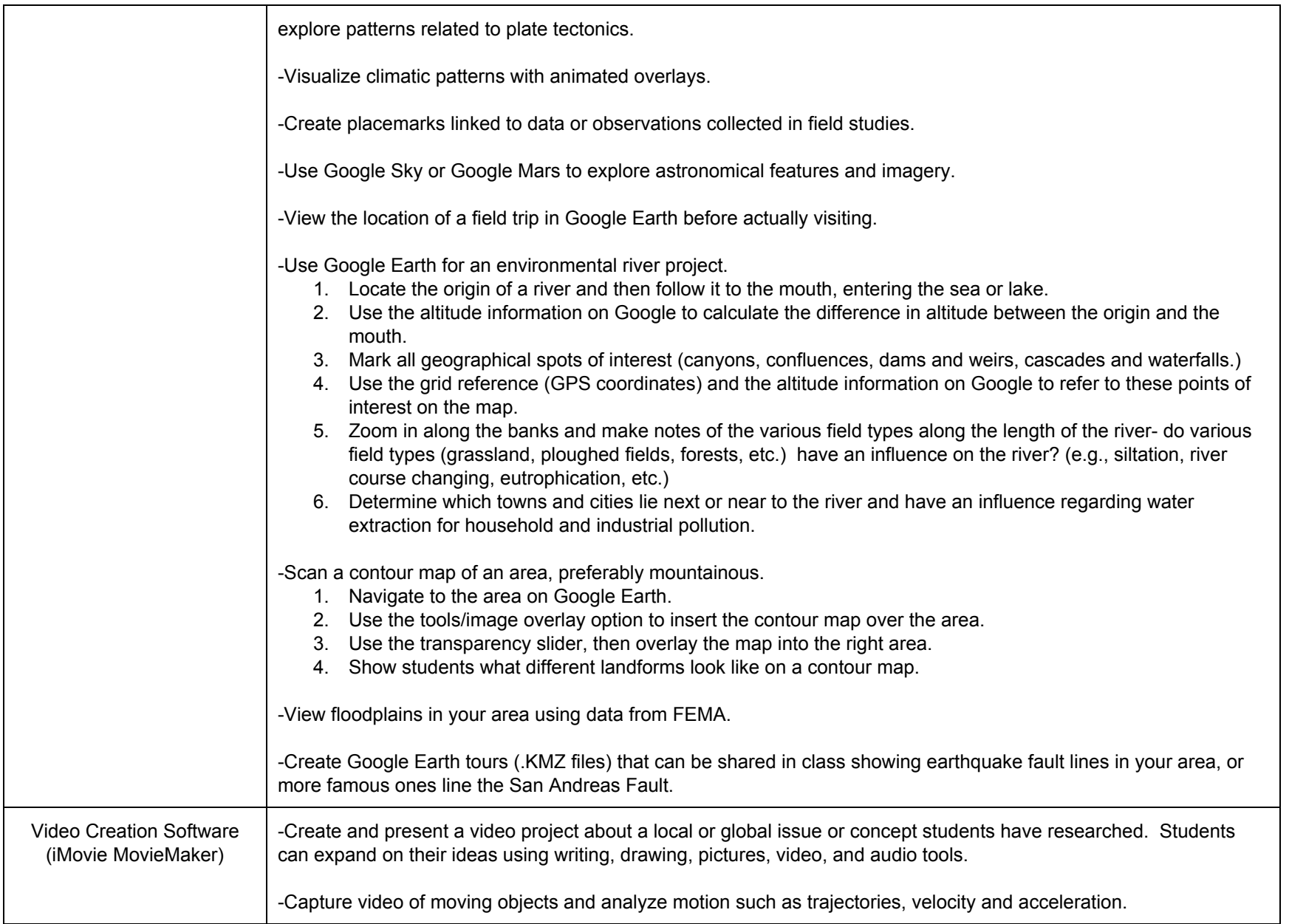

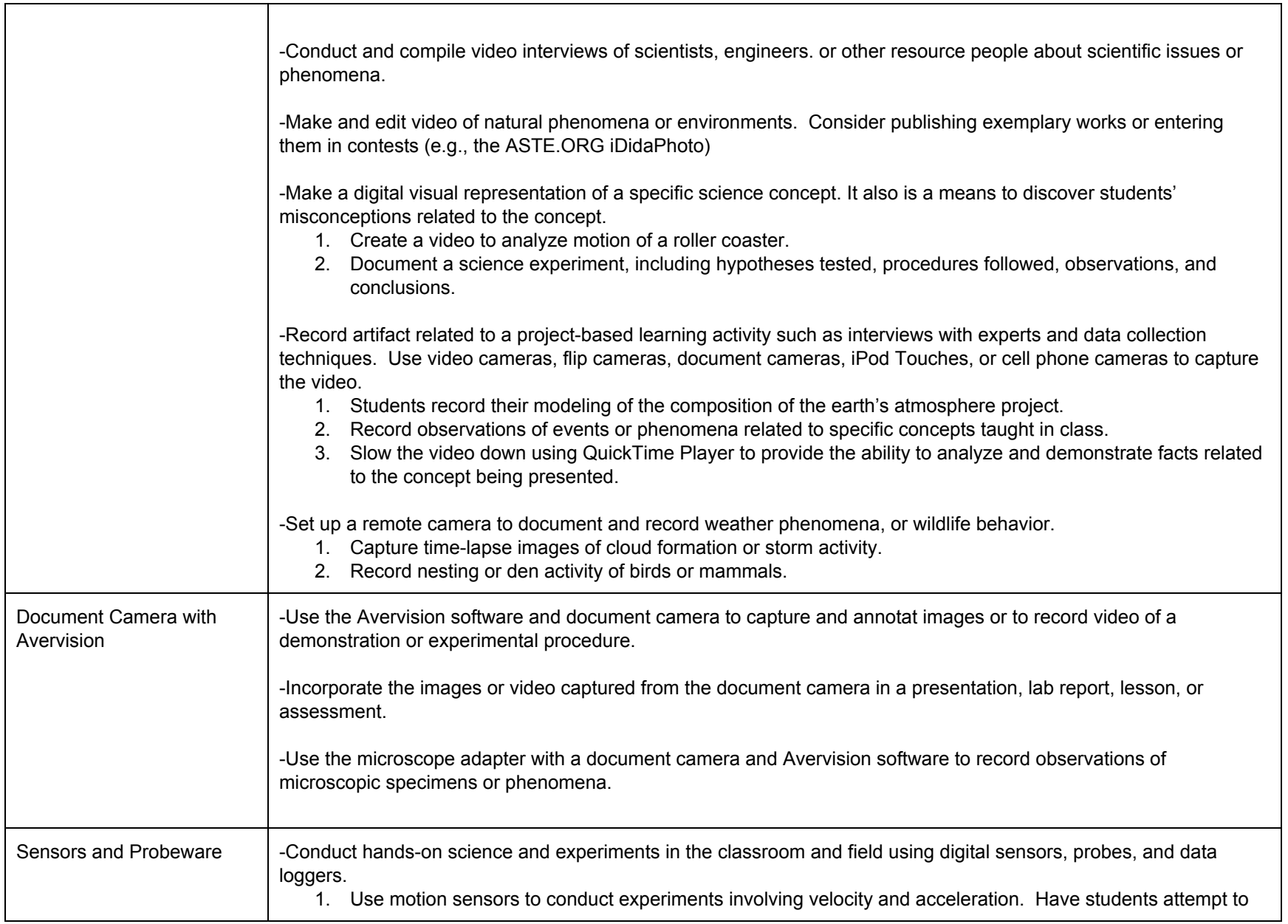

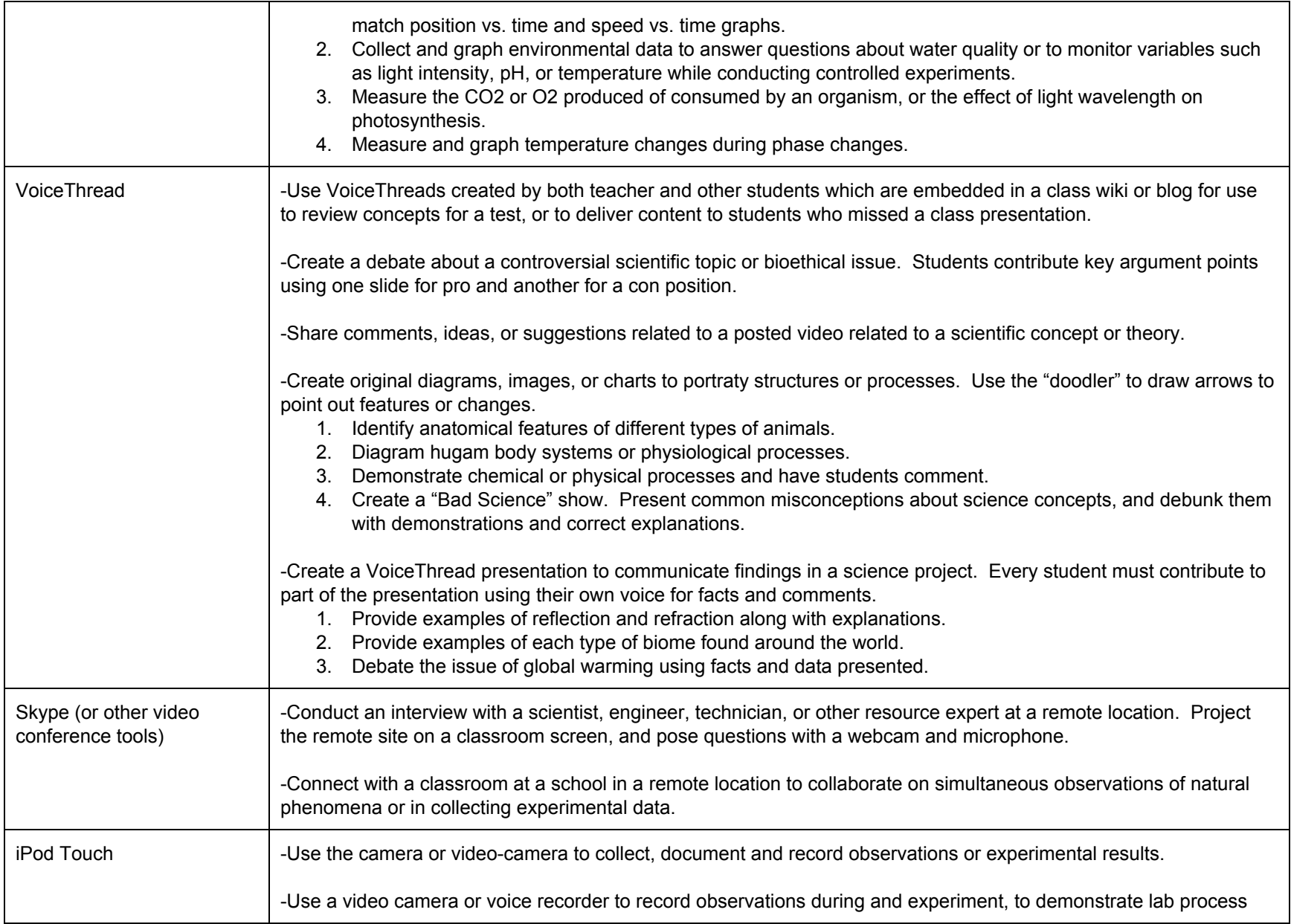

![](_page_31_Picture_609.jpeg)

![](_page_31_Picture_610.jpeg)

![](_page_32_Picture_676.jpeg)

![](_page_33_Picture_635.jpeg)

![](_page_34_Picture_588.jpeg)

![](_page_35_Picture_498.jpeg)

![](_page_36_Picture_45.jpeg)

![](_page_37_Picture_603.jpeg)

![](_page_38_Picture_586.jpeg)